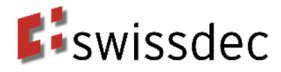

# **Anhang 2: Richtlinien QST-AbrechnungsResultat\_20200220\_20200331**

**Richtlinien für Lohndatenverarbeitung Version 5.0** 

## **Version**

Aktuelle Version 20200220 - Ausgabe 31.03.2020

Aktuelles Datum: 09.04.2020<br>Speicher Datum: 01.04.2020 Speicher Datum: Druck Datum: 09.04.2020<br>Vorlage: Richtlinien.c Vorlage: Richtlinien.docx<br>Stichworte: <Versanddatum

<Versanddatum> Kommentar: Nachdruck mit Quellenangaben gestattet

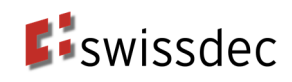

## **Inhaltsverzeichnis**

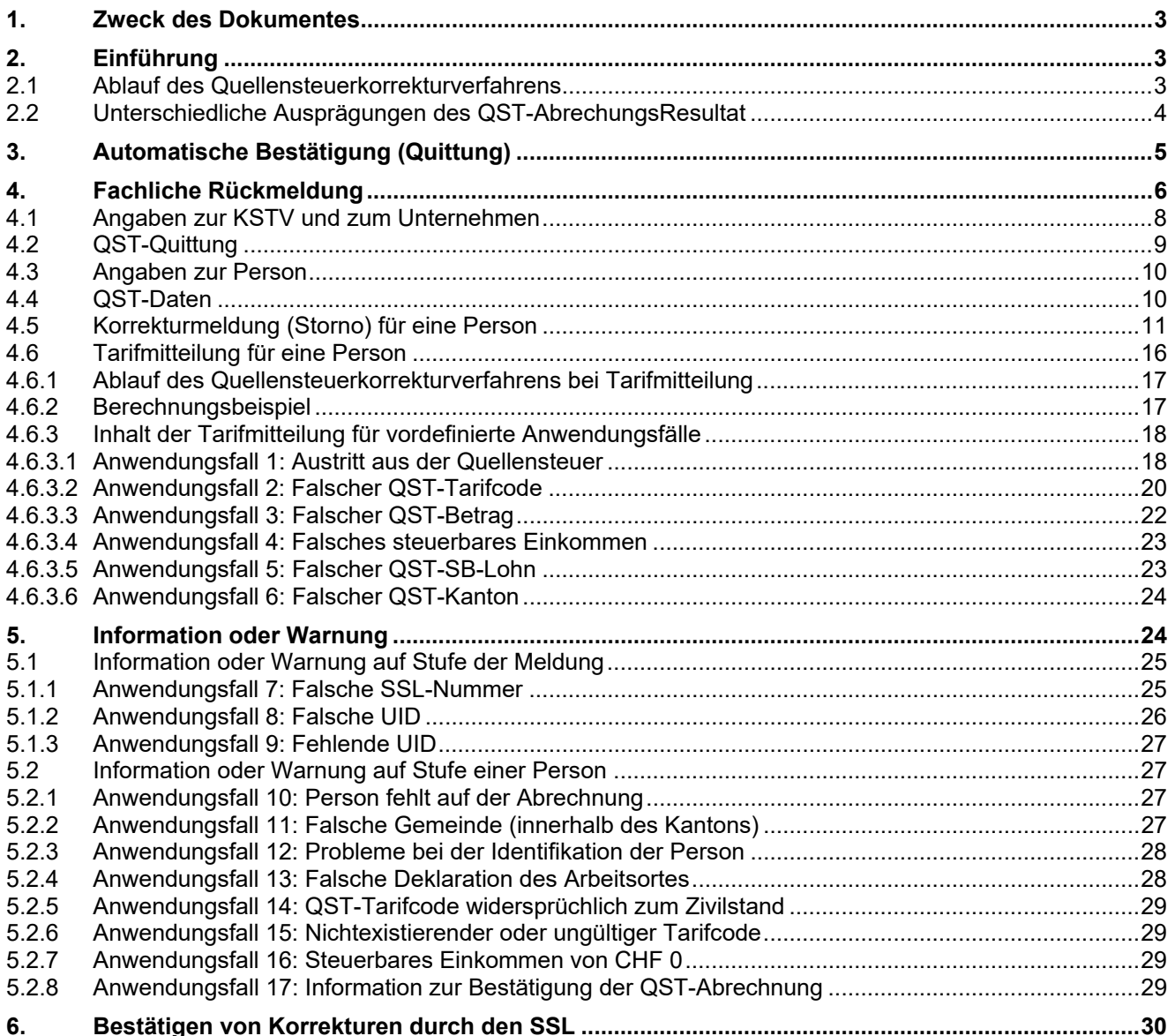

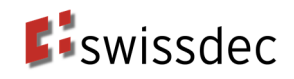

## **1. Zweck des Dokumentes**

Der vorliegende Anhang 1 zu den Richtlinien für die Lohndatenverarbeitung fasst die vom Lohnstandard-CH angedachten Mechanismen zur Übermittlung von Informationen von den KSTV an die SSL, das sogenannte QST-AbrechnungsResultat, zusammen. Er klärt die Begrifflichkeiten und beschreibt die Verwendung sowie den Inhalt der Benachrichtigungen auf Stufe Person und Stufe Meldung in stärkerer Detaillierung.

Für die elektronische Kommunikation zwischen den KSTV und den SSL bestehen unterschiedliche Meldungstypen; einerseits die automatische Bestätigung (Quittung), welche keine qualitative Aussage zur QST-Abrechnung macht, sowie andererseits fachliche Rückmeldung, welche unterteilt wird in die Bestätigung, die Tarifmitteilung, die Korrekturmeldung, Warnungen und Informationen.

## **2. Einführung**

Der ELM-Prozess sieht die Möglichkeit zur Beantwortung von den durch die SSL übermittelten QST-Abrechnungen durch die KSTV vor. Die Rückmeldung erfolgt mit dem sogenannten QST-AbrechnungsResultat. Dies bildet die Basis für einen integrierten und medienbruchfreien Datenaustausch.

## **2.1 Ablauf des Quellensteuerkorrekturverfahrens**

In der nachfolgenden Abbildung ist der Ablauf des Quellensteuerverfahrens für die unterschiedlichen Ausprägungen der Rückmeldung dargestellt und beschrieben. Es gilt die Annahme, dass die QST-Abrechnung jeweils nur eine quellenbesteuerte Person (qsP) enthält.

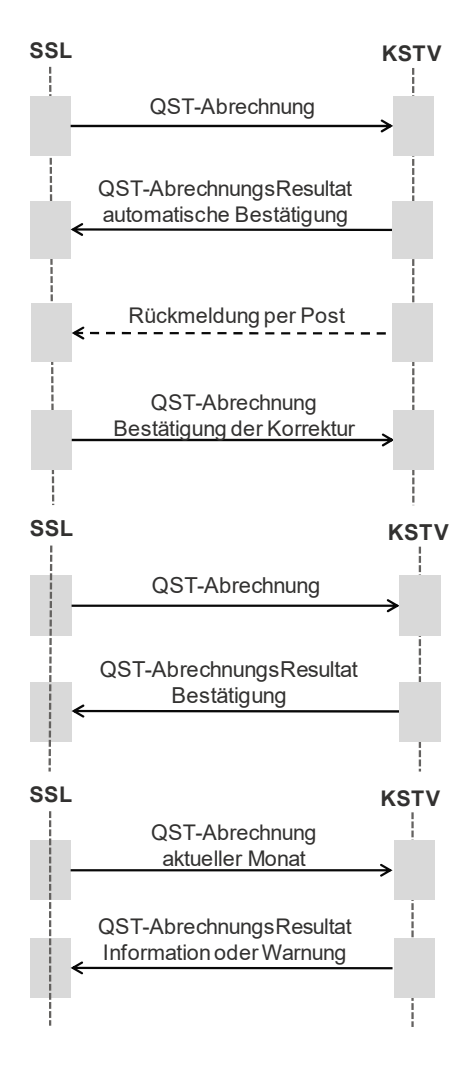

### **Automatische Bestätigung (Quittung)**

Der SSL sendet per Monatsende eine QST-Abrechnung zum aktuellen Monat. Der Swissdec-Adapter der KSTV sendet umgehend eine automatische Bestätigung. Allfällige Korrekturen werden vom KSTV telefonisch oder per Post mitgeteilt. Basierend auf der Rückmeldung der KSTV nimmt der SSL die Korrektur in seinem System vor und bestätigt die Korrektur der KSTV.

#### **Bestätigung**

Der SSL sendet eine QST-Abrechnung zum aktuellen Monat zusammen mit etwaigen Korrekturen von Vormonaten. Bei der Verarbeitung in der KSTV werden keine Fehler in den QST-Abrechnung-Details der übermittelten qsP zum aktuellen Monat festgestellt und die QST-Abrechnung-Details werden bestätigt.

#### **Warnung oder Information**

Die KSTV stellt in der QST-Abrechnung des SSL einen Fehler fest. Die KSTV korrigiert den Fehler und teilt dem SSL mittels Information oder Warnung den Fehler mit. Der SSL muss den Fehler in seinem System korrigieren und ab der nächsten Lohnabrechnung die QST-Abrechnung-Details korrekt übermitteln. Der SSL muss jedoch keine Korrektur für die Vormonate übermitteln, weil der Fehler in der QST-Abrechnung keinen Einfluss auf die Höhe des geschuldeten QST-Betrages hat.

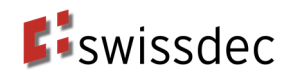

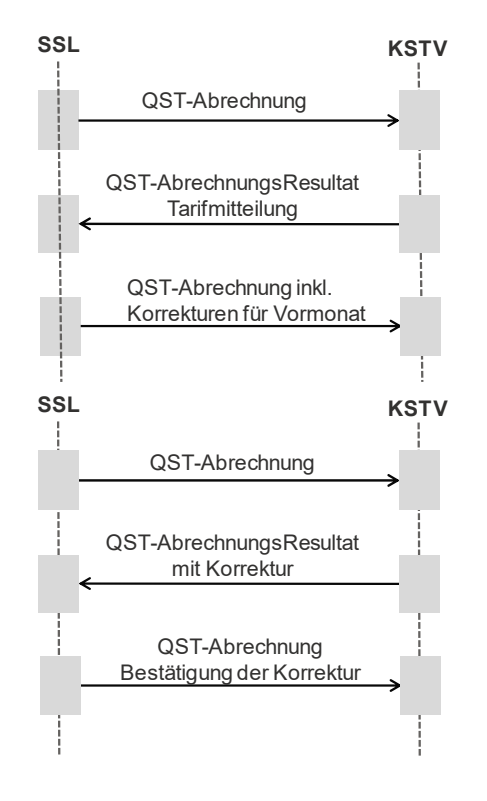

#### **Tarifmitteilung**

Die KSTV stellt in der QST-Abrechnung des SSL einen Fehler fest und teilt dem SSL mittels Tarifmitteilung den Fehler mit, wobei die KSTV keine Korrekturen in ihrer Fachapplikation vornimmt. Der SSL muss die erwarteten Korrekturen in seinem System einpflegen und der KSTV bei der Übermittlung der nächsten QST-Abrechnung als Korrektur melden.

#### **Korrekturmeldung (Storno)**

Die KSTV stellt in der QST-Abrechnung des SSL einen Fehler fest und nimmt eine Korrektur vor. Die KSTV informiert den SSL über die angewendete Korrektur indem die KSTV dem SSL eine Korrekturmeldung mit den korrigierten QST-Abrechnung-Details bereitstellt. Der SSL muss diese Korrektur in seinem System einpflegen und bei der Übermittlung der nächsten QST-Abrechnung die Korrektur bestätigen.

## **2.2 Unterschiedliche Ausprägungen des QST-AbrechungsResultat**

Der Lohnstandard-CH sieht unterschiedliche Ausprägungen der Rückmeldung vor. Alle Ausprägungen sind auf demselben XML-Schema abgebildet (XML-Substrukturen):

- Automatische Bestätigung (Quittung): Der Swissdec-Adapter stellt unmittelbar nach Empfang einer QST-Abrechnung für den SSL eine automatische Bestätigung über die Abrechnungstotale bereit. Diese automatische Bestätigung ist nicht mit der Empfangsbestätigung zu verwechseln. Diese wird unabhängig von der gewählten Ausprägung der Rückmeldung an den SSL übermittelt.
- Fachliche Rückmeldung: Die KSTV bereitet für jede abgerechnete qsP eine Rückmeldung in Form einer Bestätigung, Tarifmitteilung, Korrekturmeldung oder Warnung auf. Zusätzlich wird eine Bestätigung (Quittung) über die Abrechnungstotale bereitgestellt. Ausserdem gibt es zusätzlich die Möglichkeit, eine Information oder Warnung auf Stufe der Meldung zu geben.

Bei einer fachlichen Rückmeldung müssen alle in der QST-Abrechnung übermittelten qsP im QST-AbrechnungsResultat enthalten sein. In bestimmten Fällen kann das QST-AbrechnungsResultat auch zusätzliche Personen enthalten (z.B., wenn eine qsP fälschlicherweise in der QST-Abrechnung des SSL nicht enthalten ist). Aus technischer Sicht fragt der SSL via Distributor die KSTV periodisch an (engl. polling) und holt allfällig bereitliegende QST-AbrechnungsResultate ab.

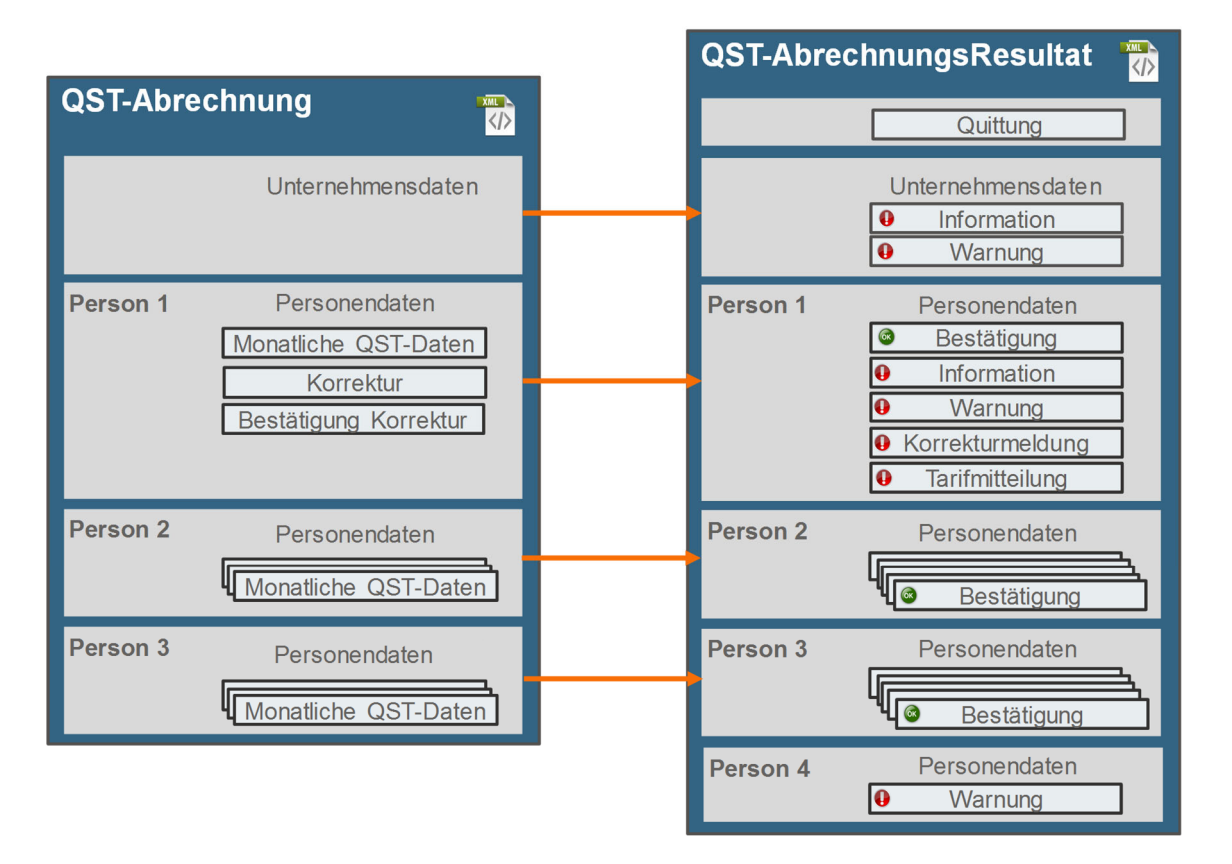

## **3. Automatische Bestätigung (Quittung)**

Die Quittung bestätigt dem SSL die erfolgreiche Übermittlung der ganzen QST-Abrechnung, macht jedoch weder eine Aussage zur Qualität der QST-Abrechnung noch zur Qualität der QST-Abrechnung-Details der enthaltenen qsP. In der automatischen Bestätigung werden insbesondere keine Personendaten übermittelt. Allfälliger Änderungsbedarf wird in jedem Fall später per Post und/oder Telefon von der KSTV mitgeteilt.

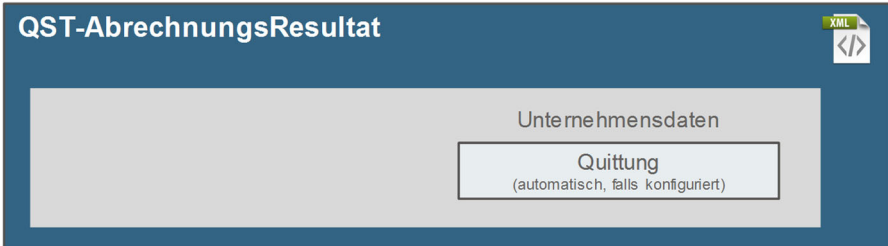

**Eiswissdec** 

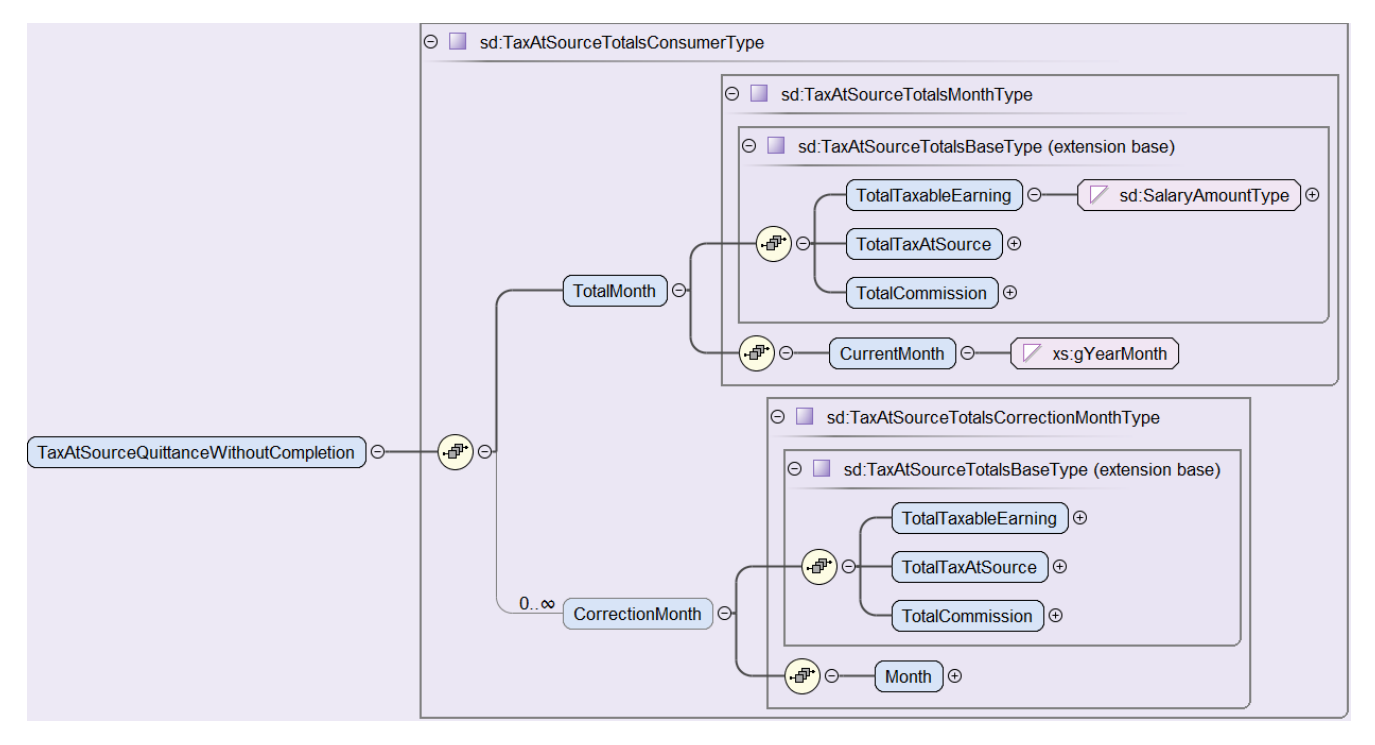

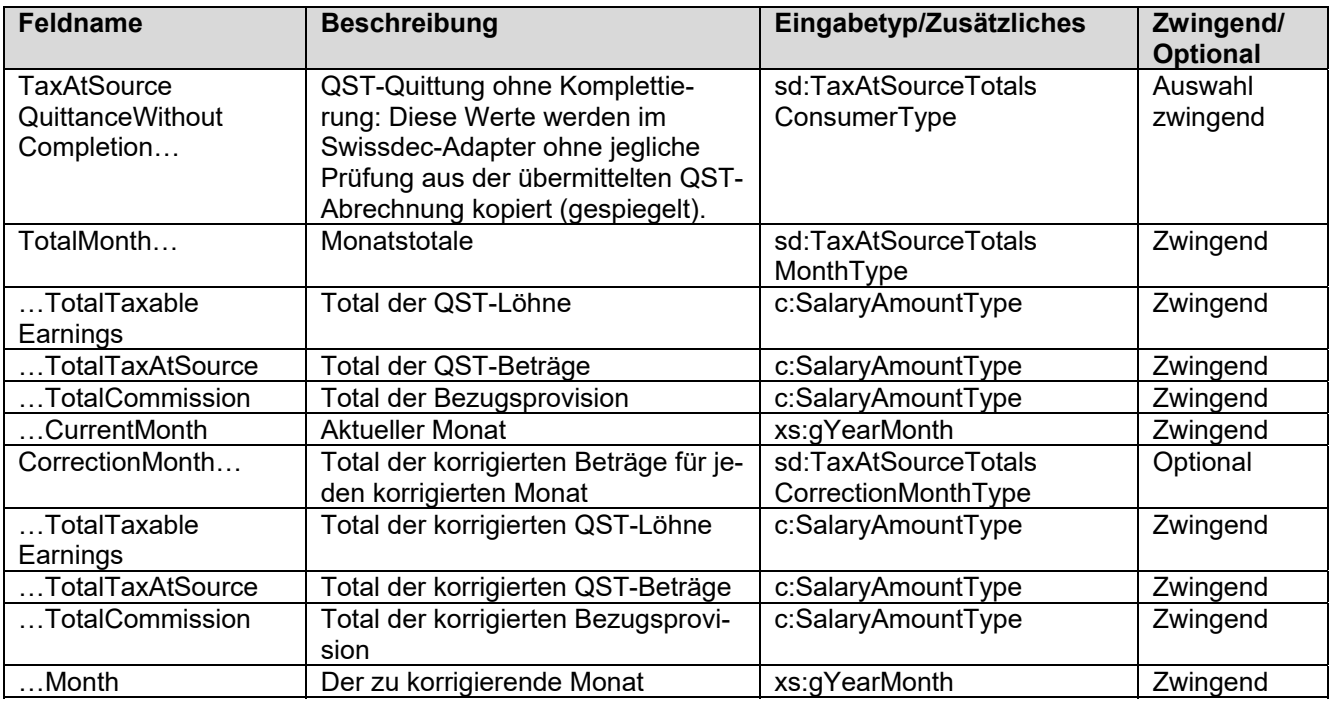

## **4. Fachliche Rückmeldung**

Im Gegensatz zur Quittung werden bei der fachlichen Rückmeldung im QST-AbrechnungsResultat die Daten aus den ICT-Systemen der KSTV verwendet. Weichen diese von den vom SSL übermittelten Daten ab, stellt die KSTV dem SSL eine fachliche Rückmeldung bereit.

Jede fachliche Rückmeldung enthält für jede in der zugehörigen QST-Abrechnung übermittelte qsP eine der folgenden Informationen:

- Bestätigung, dass die QST-Abrechnung-Details der qsP für den aktuellen Monat korrekt sind.
- Information oder Warnung auf Stufe der Person.
- Tarifmitteilung: In diesem Verfahren teilt das KSTV dem SSL mit, welche Änderungen der SSL für eine gewisse qsP vorzunehmen hat. Eine Tarifmitteilung kann weitreichende Korrekturen (wie z. B. am satzbestimmenden Einkommen oder dem zu entrichtenden QST-Betrag) zur Folge haben.

**Eiswissdec** 

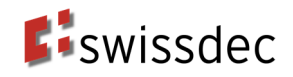

 Korrekturmeldung: Bei Korrekturen wird das Storno-Verfahren angewendet. Die alten Monatswerte der QST-Abrechnung-Details (QST-Lohn, QST-SB-Lohn, QST-Betrag, QST-Tarifcode, QST-SB-Lohn aperiodisch, Nicht monatliche Zahlung und speziell bewilligter QST-Tarifcode) werden storniert (durch Übermittlung des negativen des zu stornierenden Betrags) und die KSTV übermittelt die neuen Monatswerte der QST-Abrechnung-Details an den SSL.

Pro Person ist jeweils nur eine Ausprägung der Rückmeldung zu wählen.

Um eine integrierte Verarbeitung der Rückmeldungen in der Applikation der KSTV zu ermöglichen, werden die Fehler mittels standardisiertem Code und entsprechender standardisierter Beschreibung beschrieben. In den nachfolgenden Kapiteln sind die standardisierten Codes und Beschreibungen definiert.

Fehler, welche durch die standardisierten Codes und Beschreibungen nicht abgedeckt werden, können mittels Freitext (Code 9999) an den SSL übermittelt werden. Gleiches gilt, falls die KSTV dem SSL zusätzliche Informationen, beispielsweise die korrekten Beträge, bereitstellen möchte.

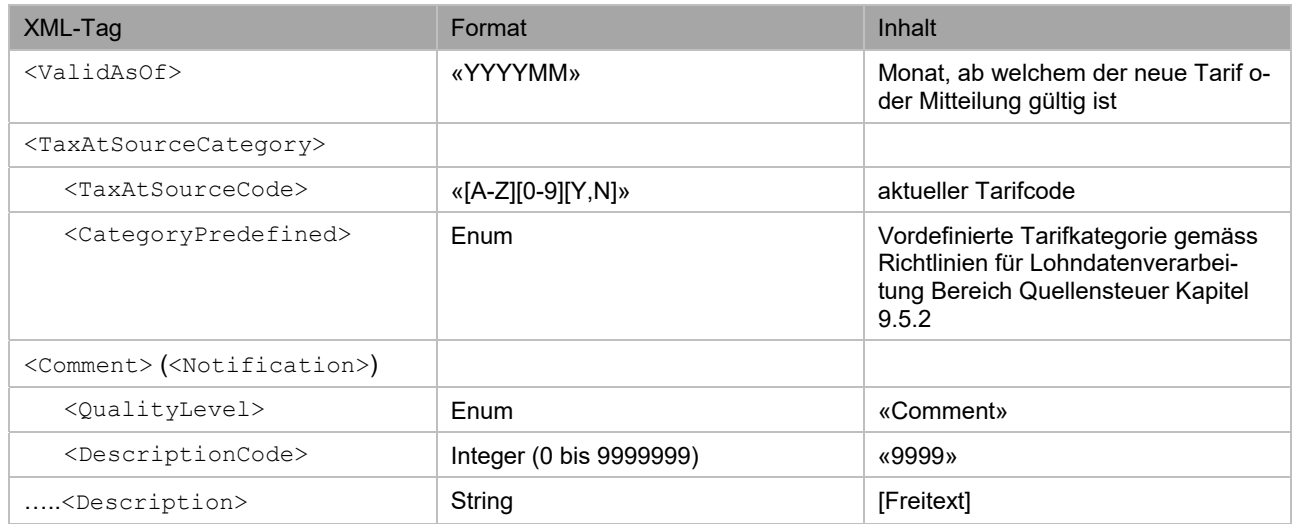

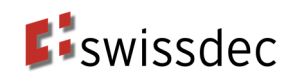

## **4.1 Angaben zur KSTV und zum Unternehmen**

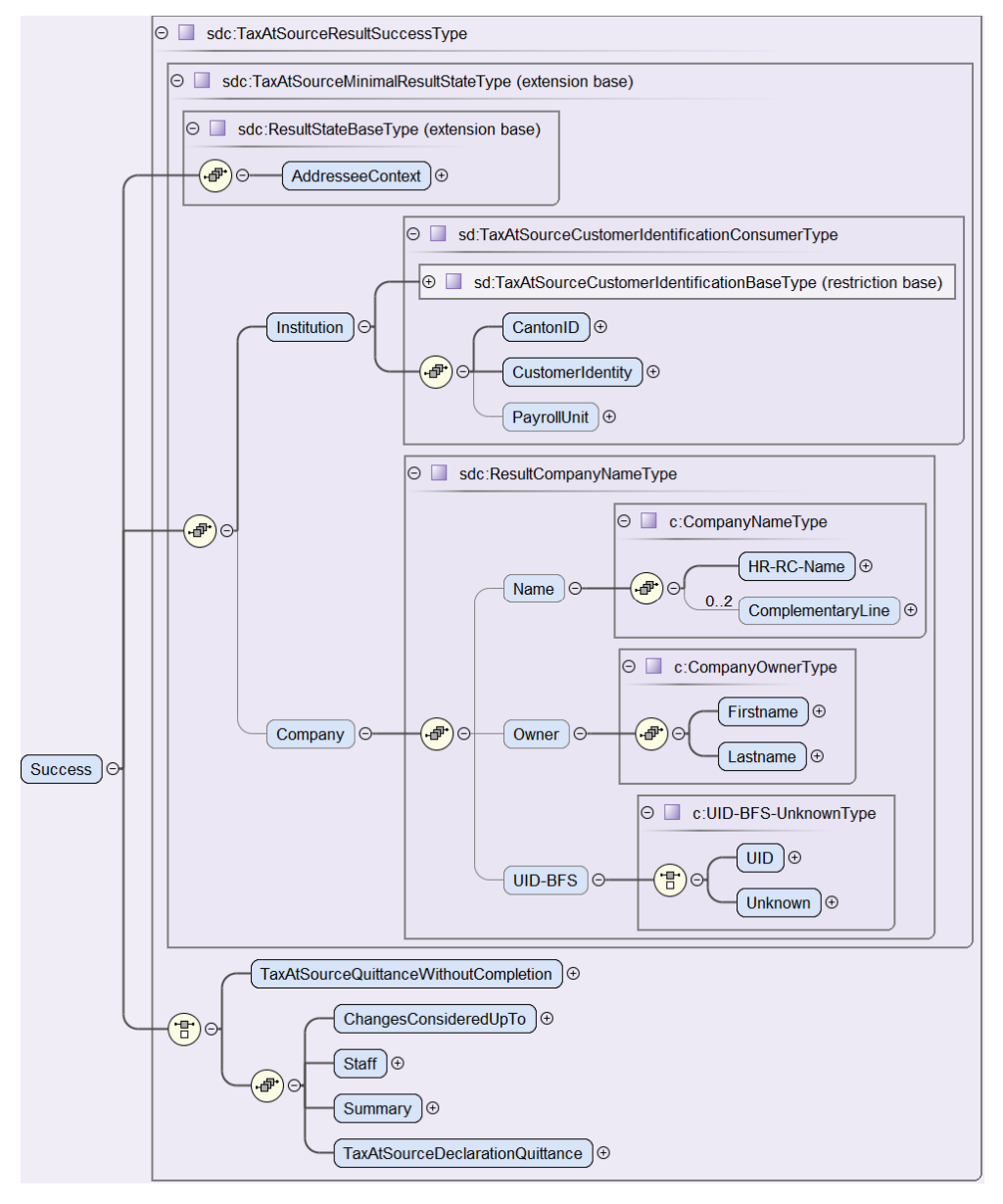

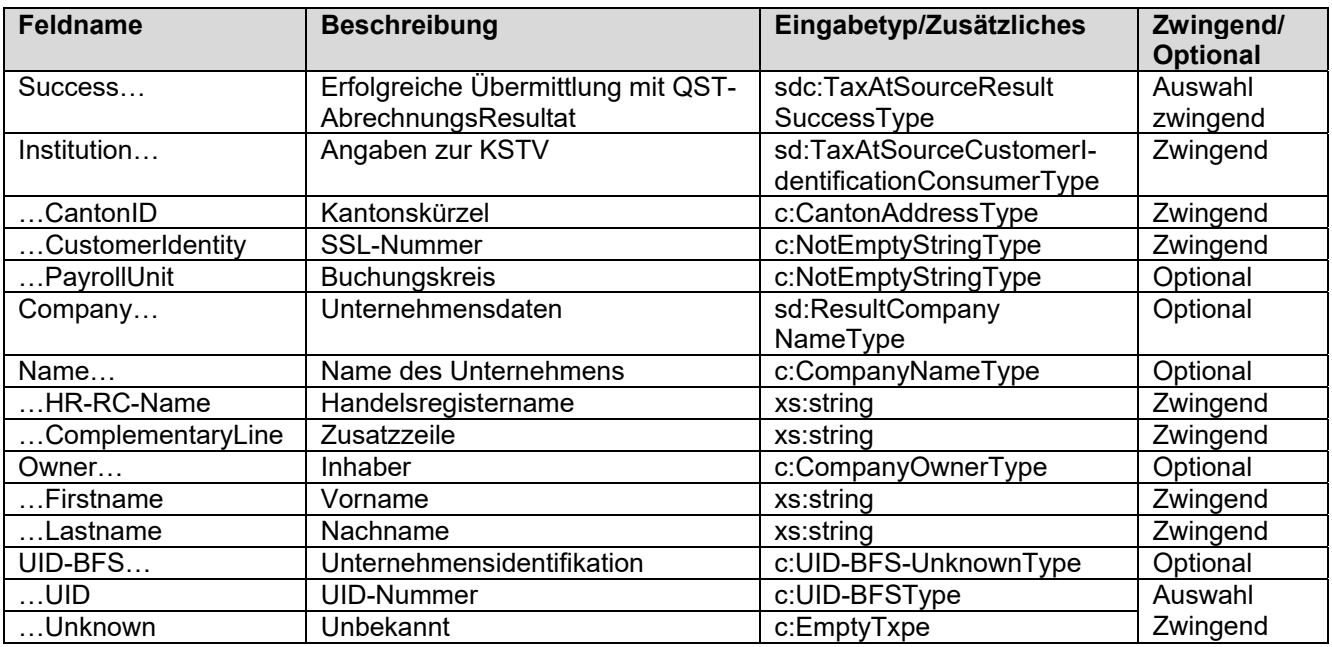

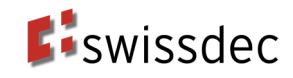

## **4.2 QST-Quittung**

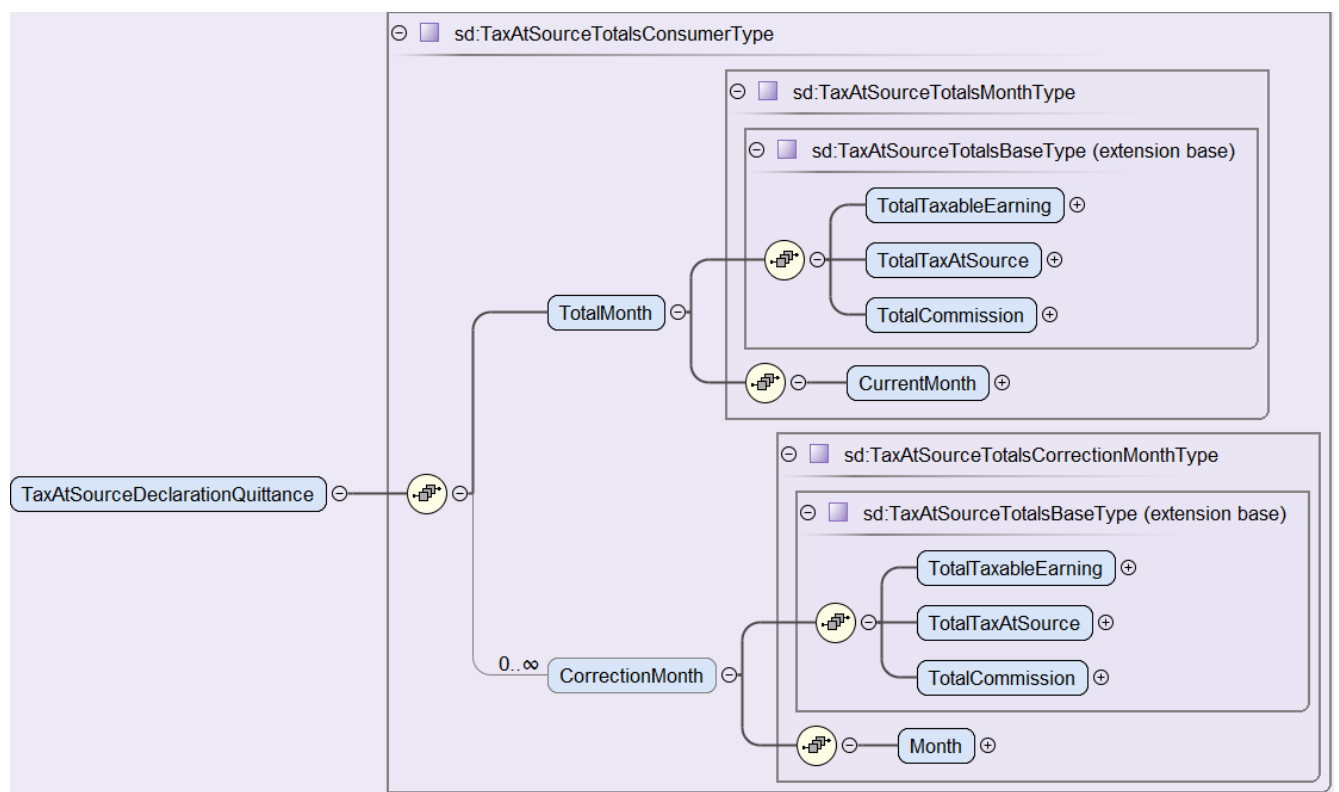

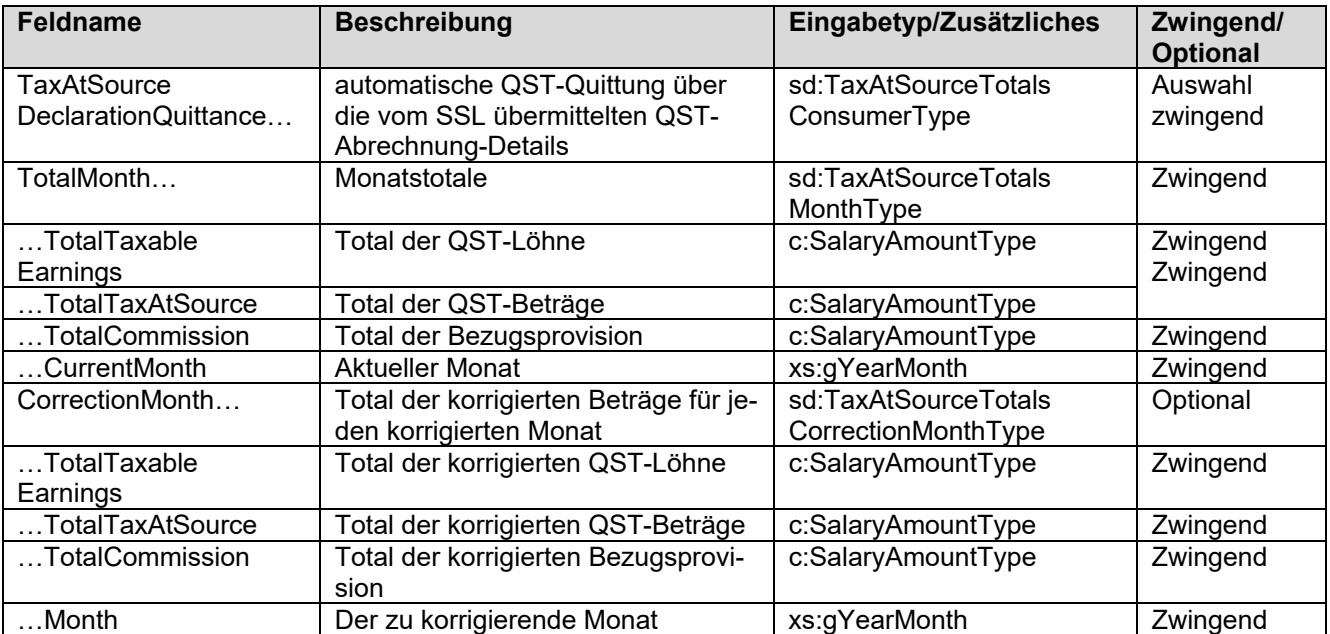

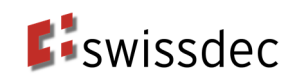

### **4.3 Angaben zur Person**

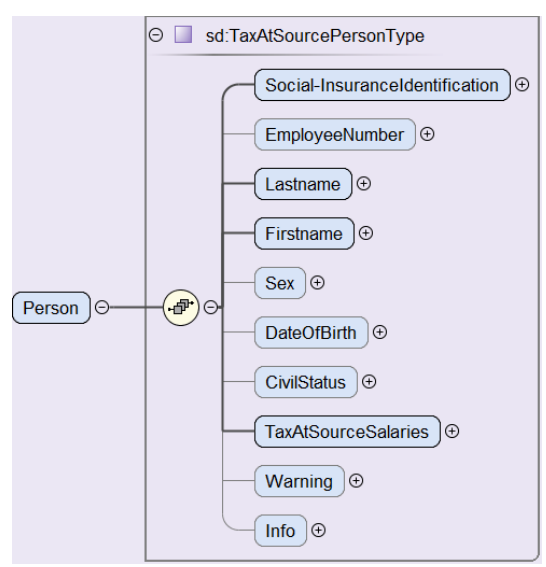

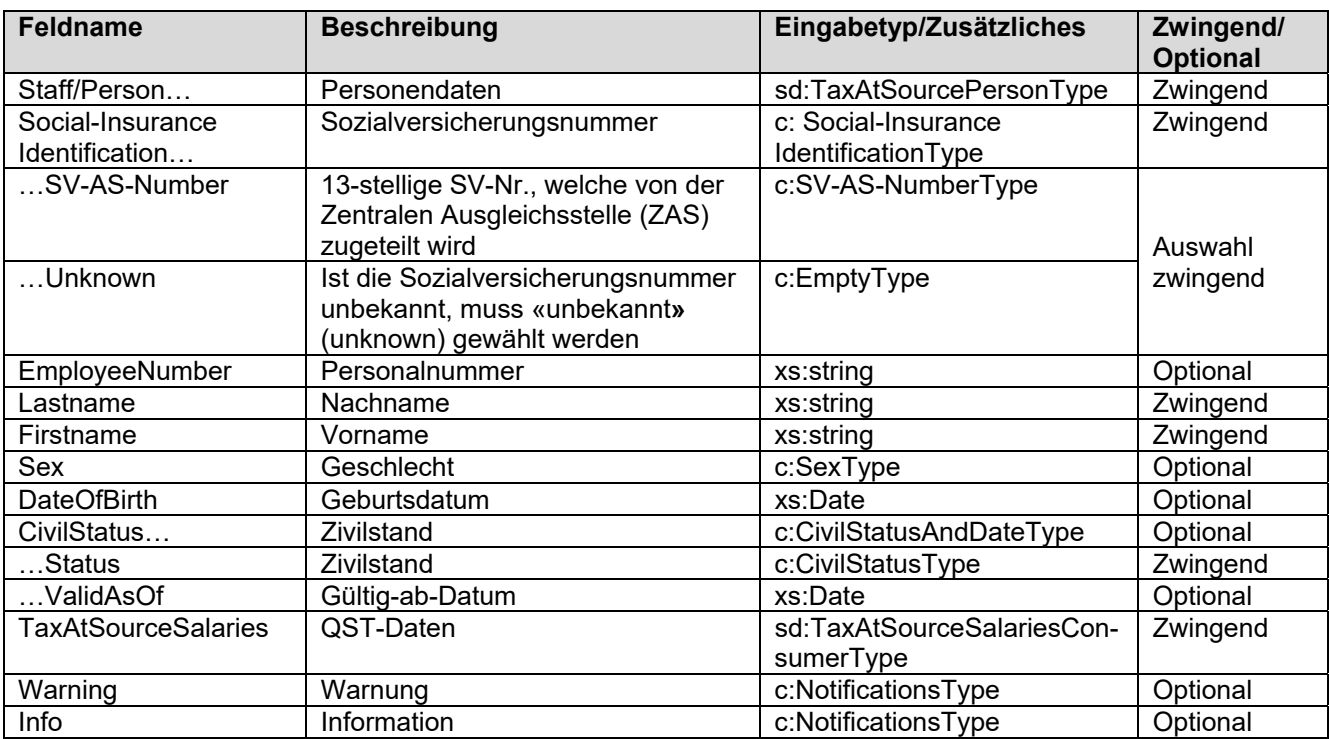

### **4.4 QST-Daten**

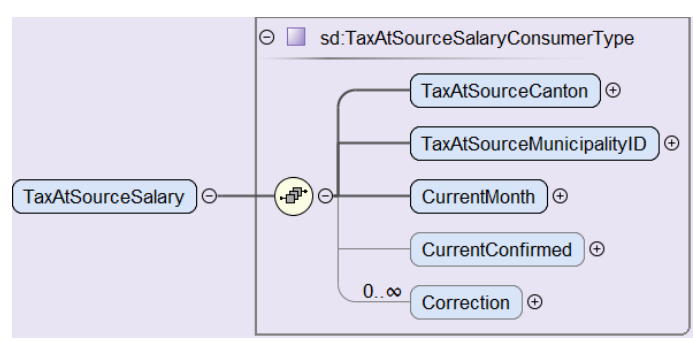

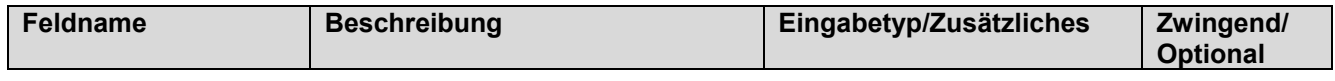

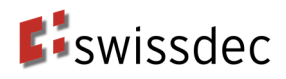

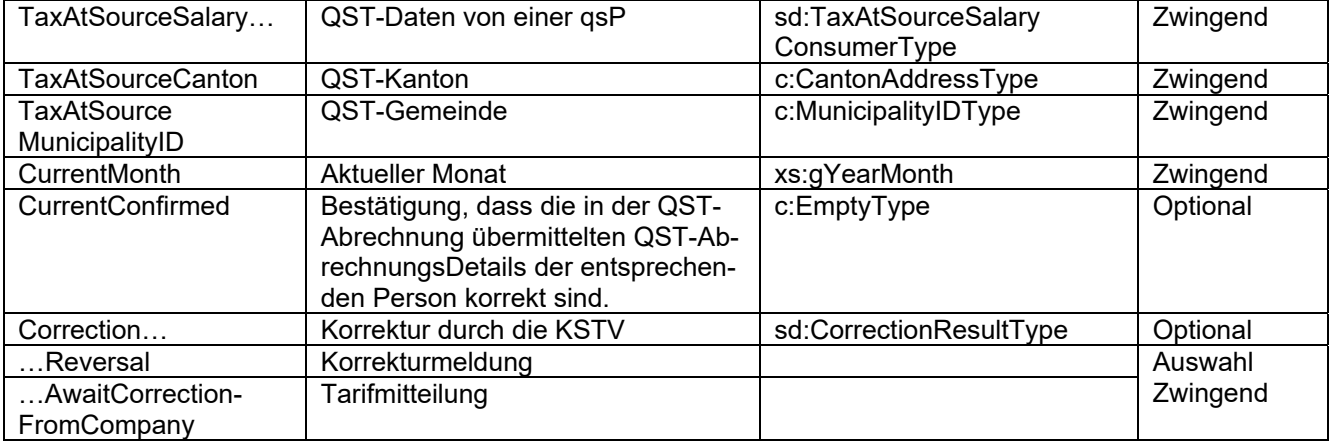

## **4.5 Korrekturmeldung (Storno) für eine Person**

Im Quellensteuerkorrekturverfahren mit Korrekturmeldung korrigiert die KSTV Fehler in der QST-Abrechnung und informiert den SSL über die angewendete Korrektur mittels Korrekturmeldung. Der SSL übernimmt die Korrektur in seinem System.

- Mit dem Monat wird angegeben, für welchen Monat die Korrektur bestimmt ist. Es können mehrere Korrekturmonate zurückgemeldet werden. Die KSTV wendet das Stornoverfahren (Old/New) zur Korrektur an. Die alte QST-Abrechnung wird storniert (Old) und es wird eine neue QST-Abrechnung erstellt (New).
- Zusätzlich besteht die Möglichkeit, einen Kommentar einzufügen.
- Die KSTV kann die folgenden Korrekturen zurückgeben:
	- Änderung des QST-Lohn.
	- Festlegung und Änderung des satzbestimmenden Lohns.
	- Änderung des QST-Betrages.
	- Andere Tarifeinstufung.
	- Änderung in der Anzahl der zu gewährenden Kinderabzüge.
	- Änderung Kirchensteuerpflicht.

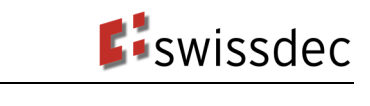

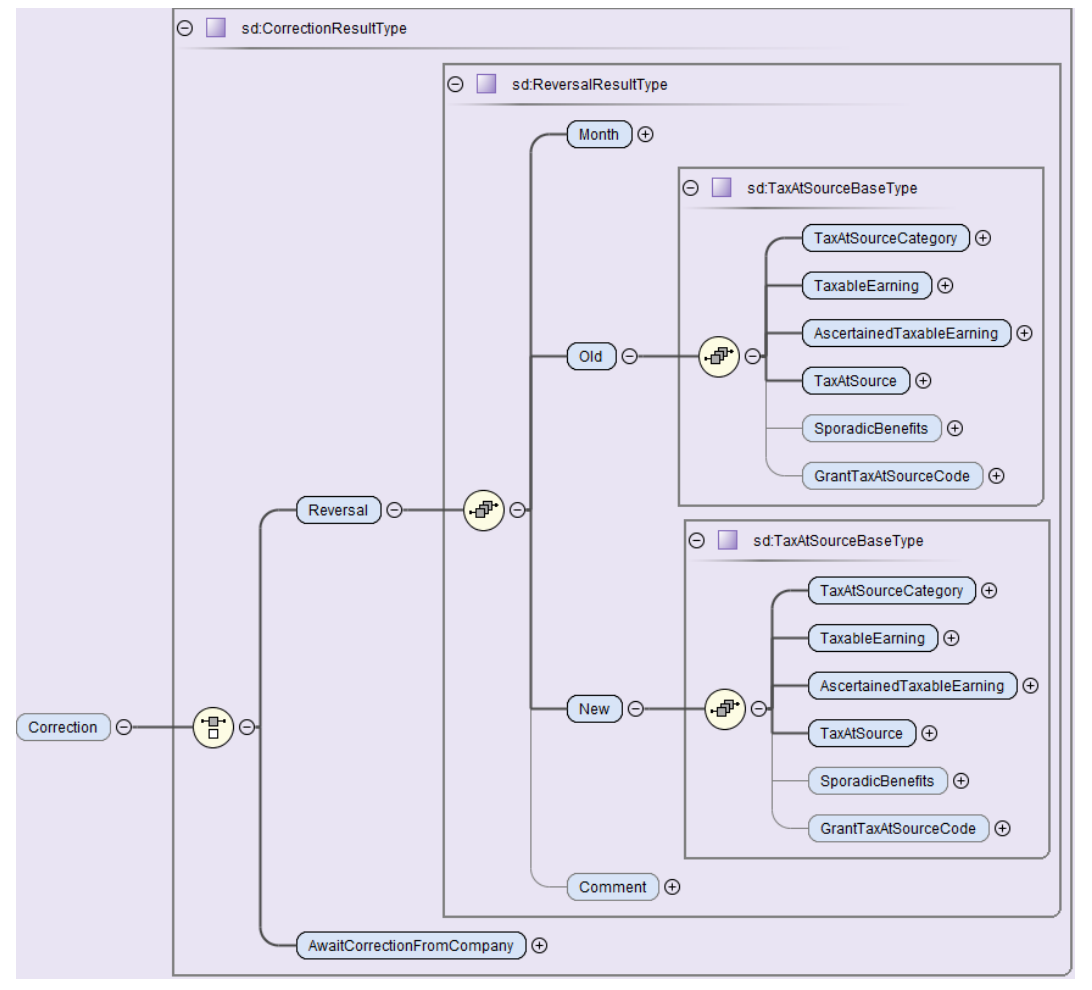

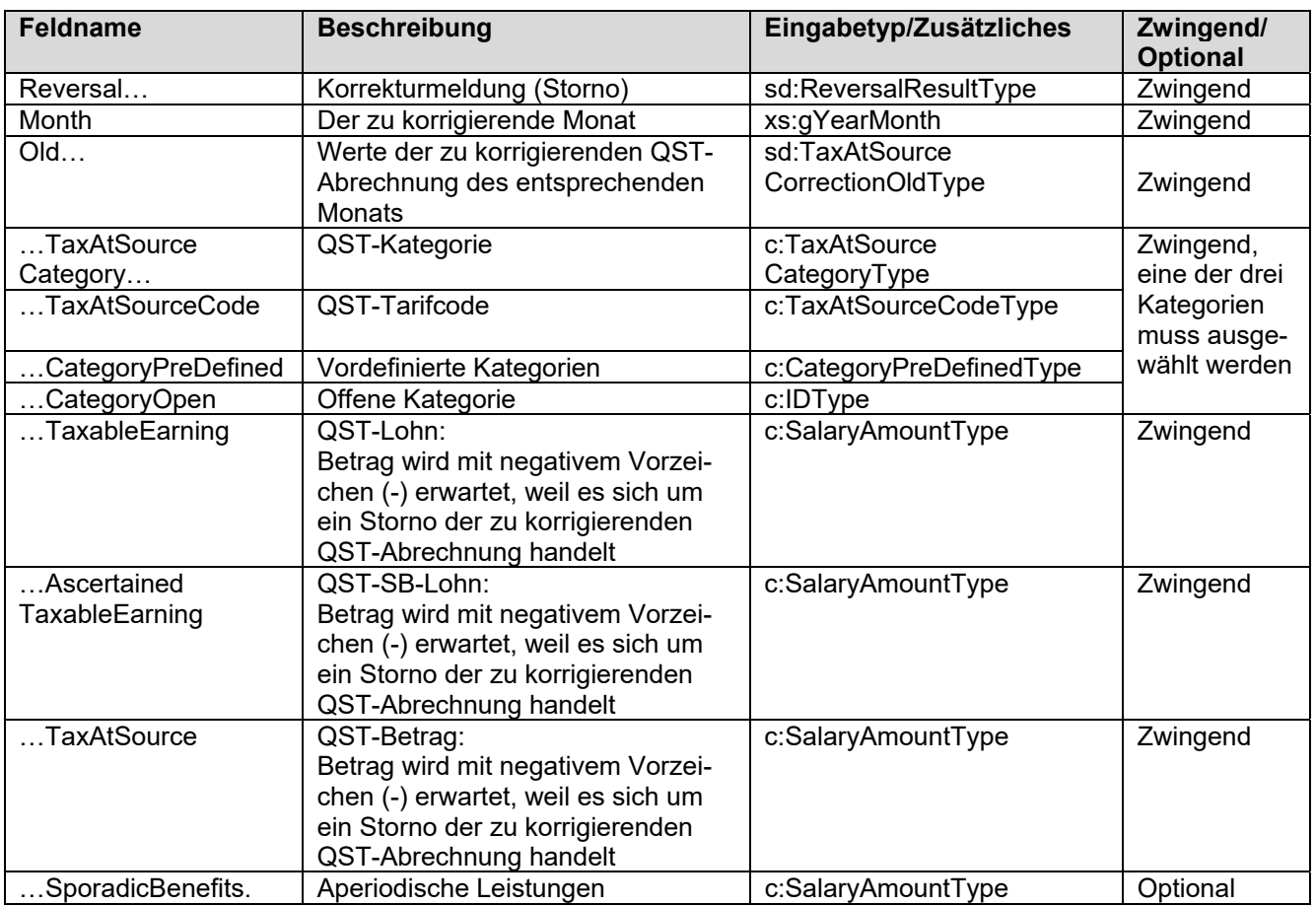

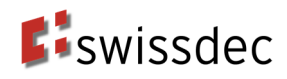

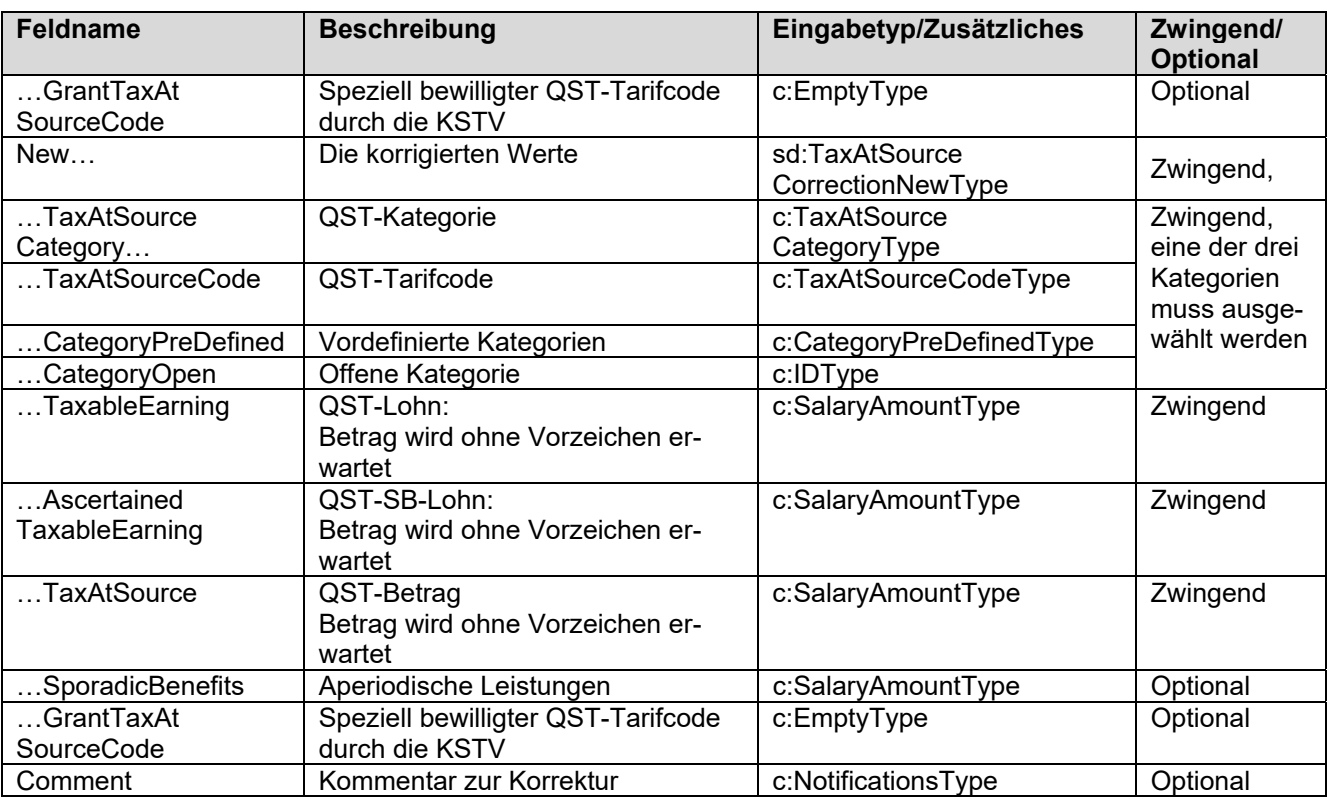

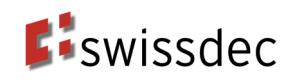

### **Beispiel einer KSTV-Korrektur**

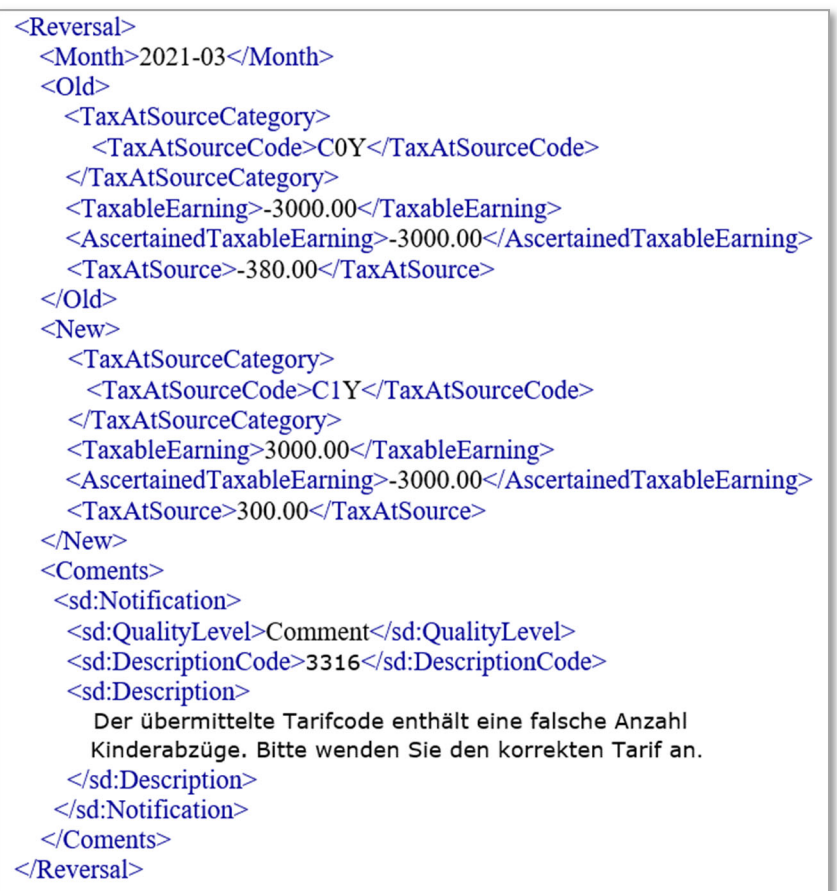

Im diesem Beispiel hat der SSL mit dem QST-Tarifcode C0Y abgerechnet. Die KSTV nimmt eine Korrektur mit dem QST-Tarifcode C1Y vor und teilt dem SSL mit einem Kommentar mit, was es korrigiert hat. Dieser Kommentar kann durch das Verwenden eines Textbausteins oder durch die manuelle Eingabe von Freitext erzeugt werden.

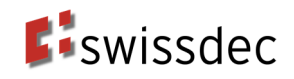

#### **Berechnungsbeispiele**

Die nachfolgende Darstellung zeigt das Beispiel einer Korrektur der KSTV für den Januar im Februar und einer darauffolgenden Bestätigung des SSL in der Februar-Abrechnung.

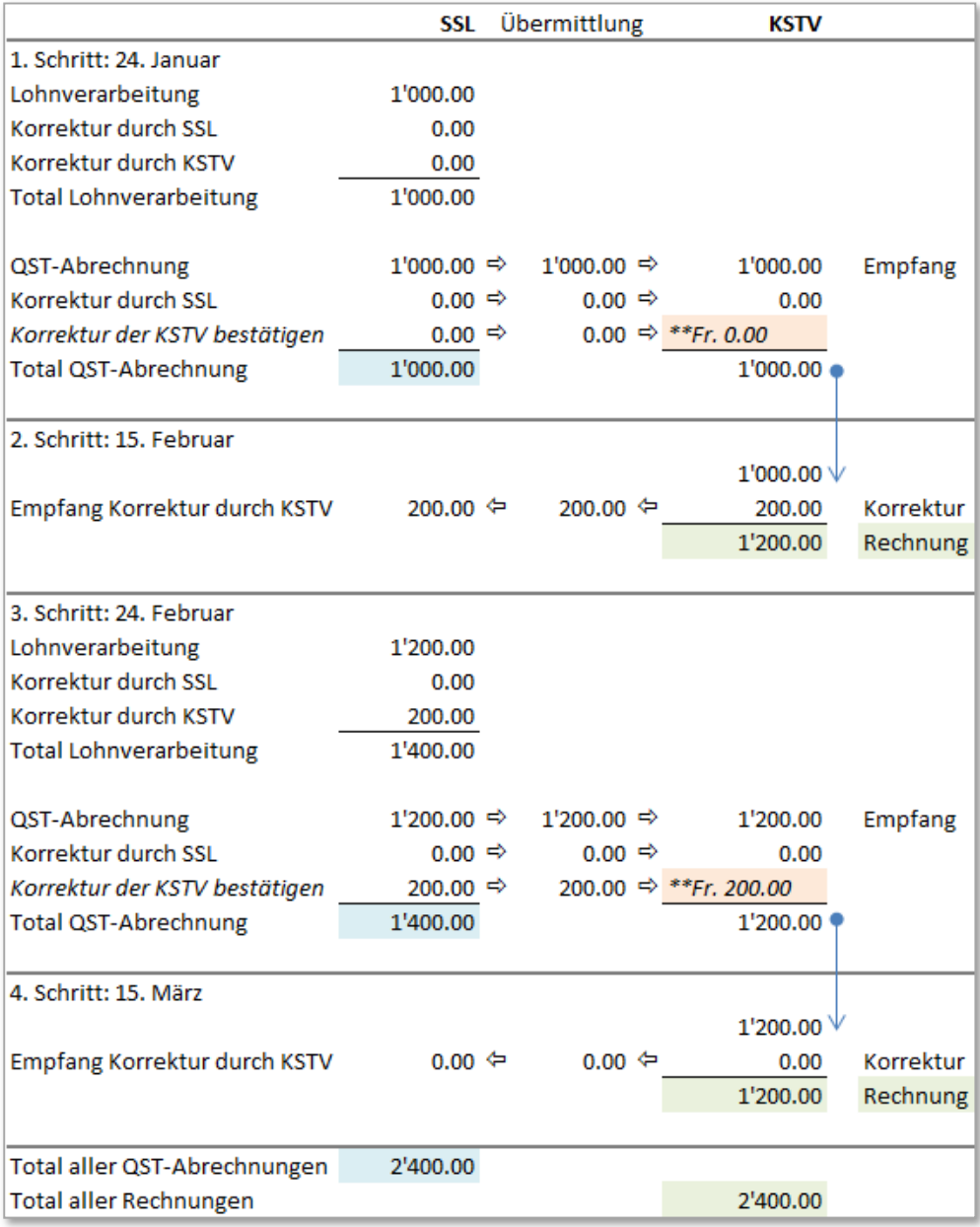

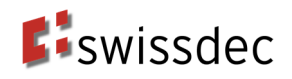

Das nachfolgende Beispiel zeigt den Fall, dass die KSTV und der SSL im gleichen Monat für dieselbe qsP Korrekturen vornehmen. Die KSTV korrigiert im Februar die Januar-Abrechnung und der SSL bestätigt diese Korrektur. Gleichzeitig meldet der SSL im Februar zusätzlich eine Korrektur für die Januar-Abrechnung der gleichen Person.

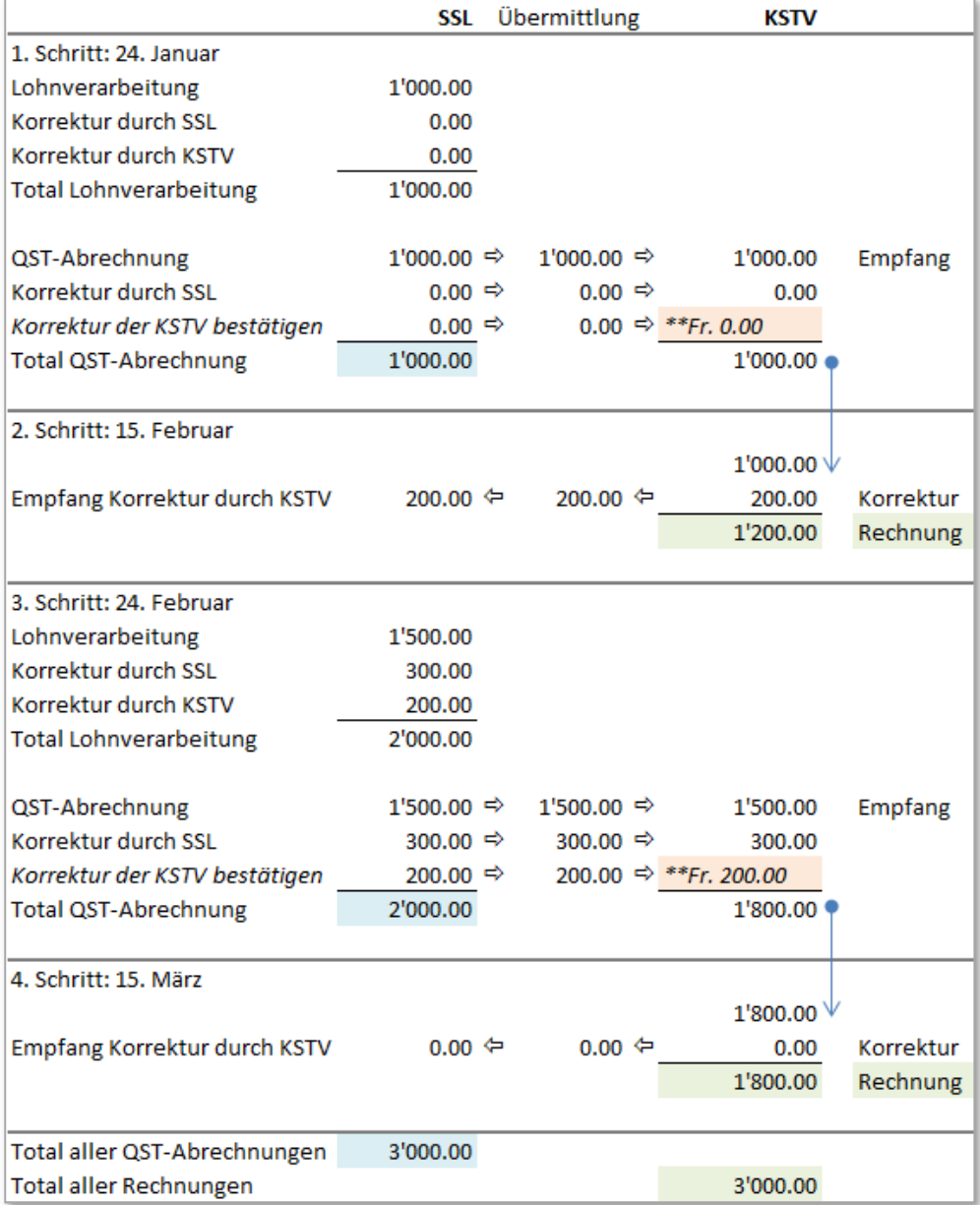

## **4.6 Tarifmitteilung für eine Person**

In diesem Verfahren werden keine Korrekturen durch die KSTV vorgenommen. Die KSTV teilt dem SSL lediglich mit, welche Fehler in der QST-Abrechnung enthalten sind. Der SSL hat diese in seinem System zu korrigieren und mit einer Korrektur an die KSTV zu übermitteln.

Hinweise:

- Falls der SSL die geforderten Korrekturen nicht durchführt, wird kantonal unterschiedlich vorgegangen (im Kanton Waadt wird beispielsweise der definitive QST-Betrag Ende Jahr berechnet und anschliessend gegebenenfalls Korrekturen durchgeführt)
- Erhält der SSL eine Tarifmitteilung, welche auf offensichtlich älteren Daten basiert als die bei ihm im System vorhandenen Angaben (z. B. Heirat ist im kantonalen Register noch nicht eingetragen), so kann der SSL nach Abklärung mit der KSTV die Tarifmitteilung ignorieren.

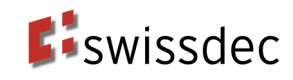

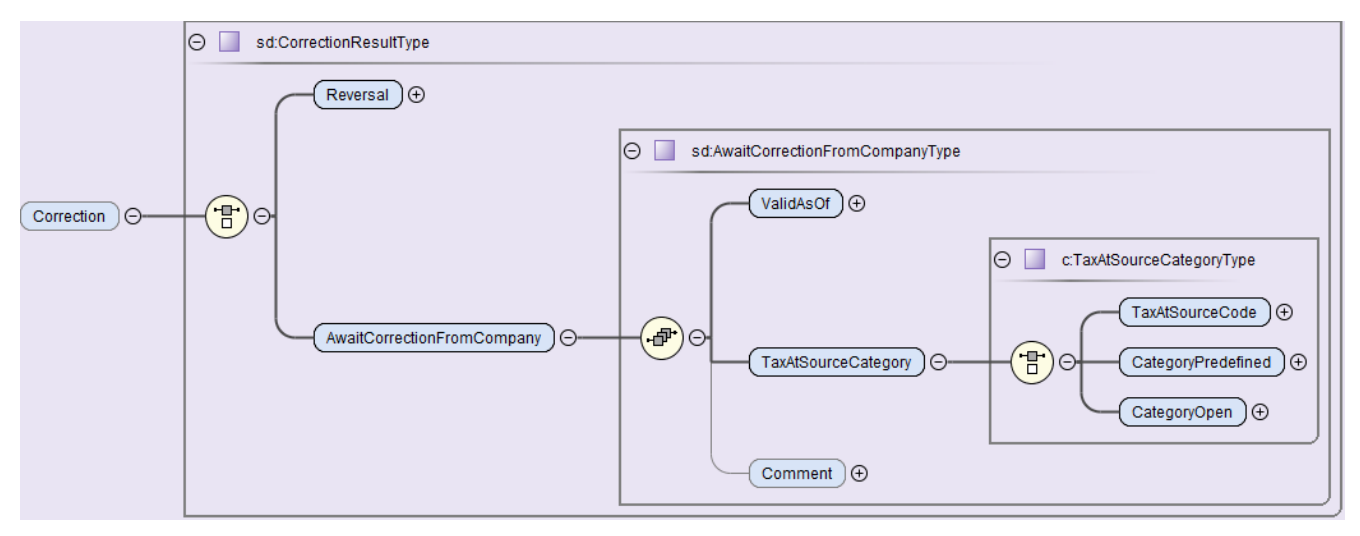

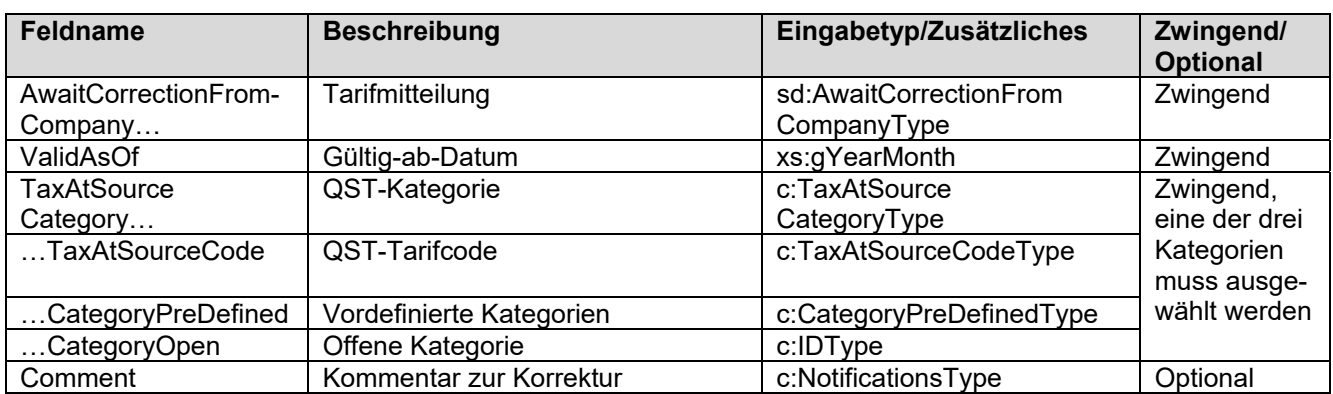

## **4.6.1 Ablauf des Quellensteuerkorrekturverfahrens bei Tarifmitteilung**

Im Idealfall wird die Tarifmitteilung vom SSL vor der Übermittlung der nächsten QST-Abrechnung empfangen und verarbeitet und die Korrekturen in der nächsten QST-Abrechnung an die KSTV übermittelt.

Nimmt die Verarbeitung der QST-Abrechnung bei der KSTV einige Wochen in Anspruch oder holt der SSL das von der KSTV bereitgestellte QST-AbrechnungsResultat nicht ab, empfängt und verarbeitet der SSL die Tarifmitteilung erst nach der Übermittlung der nächsten QST-Abrechnung. Dieser Fall ist nachfolgend beschrieben.

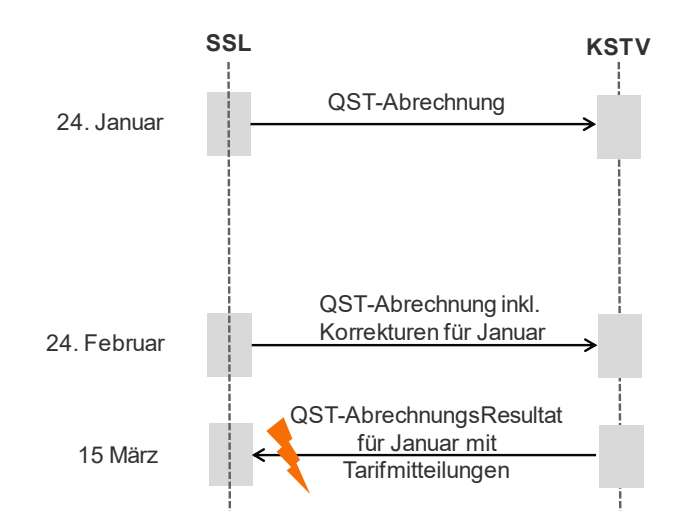

Der SSL sendet am 24. Januar eine QST-Abrechnung an die KSTV.

Die KSTV stellt kein AbrechnungsResultat vor dem Versand der QST-Abrechnung im Februar zur Verfügung.

Am 24. Februar löst der SSL die QST-Abrechnung für Februar aus, welche zusätzlich Korrekturen für vergangene Monate enthalten kann (Beispiel: SSL hat bemerkt, dass eine qsP im Dezember geheiratet hat).

Am 15. März empfängt der SSL das QST-AbrechnungsResultat für die Januar-QST-Abrechnung von der KSTV. Die Lohnsoftware des SSL muss mit «verspäteten» bzw. «veralteten» Tarifmitteilungen umgehen können (d. h. die Lohnsoftware muss in diesem Fall erkennen, dass die Korrektur bereits vorgenommen worden ist).

## **4.6.2 Berechnungsbeispiel**

Die nachfolgende Darstellung zeigt das Beispiel einer Tarifmitteilung für eine bestimmte qsP aus der QST-Abrechnung des Januars:

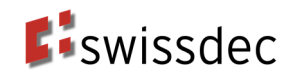

- 1) Der SSL meldet in der QST-Abrechnung für den Januar einen QST-Lohn von CHF 5'000 und einen QST-Betrag von CHF 500 für die betreffende qsP basierend auf dem Tarif A0Y.
- 2) Der SSL empfängt eine Tarifmitteilung der KSTV (neuer Tarif B0Y) und eine Rechnung von CHF 500 (unveränderter Betrag) für diese qsP.
- 3) Der SSL korrigiert die Januar-Lohnabrechnung gemäss der Tarifmitteilung der KSTV (neu wird der Tarif B0Y verwendet). Dies führt zu einem QST-Betrag von CHF 400 für die betreffende qsP. Der SSL übermittelt in der QST-Abrechnung vom Februar den QST-Betrag von CHF 400 und eine Korrektur für die Januar-QST-Abrechnung von CHF -100.
- 4) Der SSL empfängt eine Bestätigung der KSTV bezüglich der Februar-QST-Abrechnung und eine Rechnung über CHF 300.

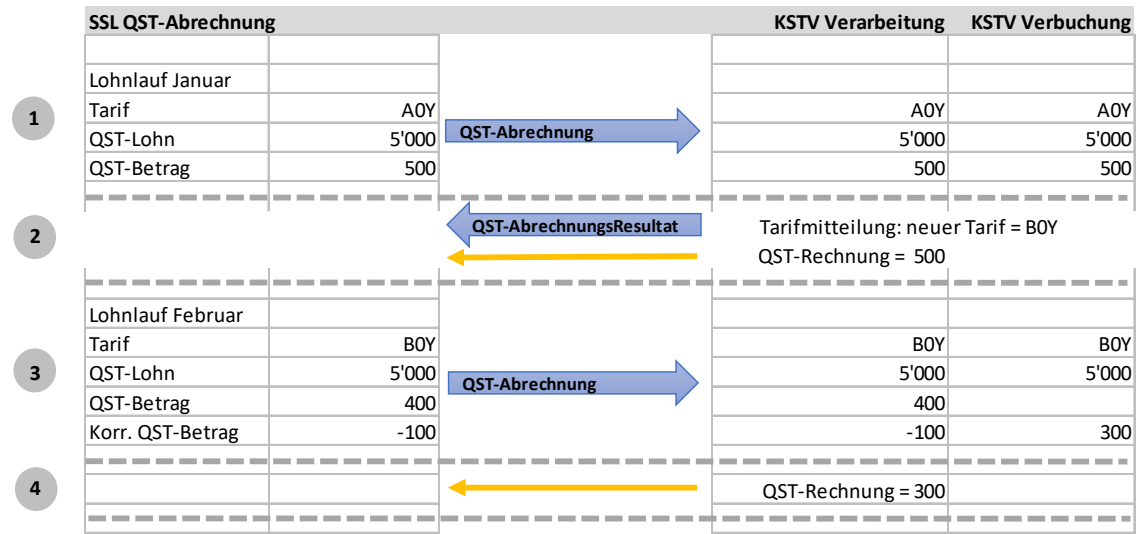

## **4.6.3 Inhalt der Tarifmitteilung für vordefinierte Anwendungsfälle**

In diesem Kapitel werden die standardisieren Inhalte der Tarifmitteilung definiert.

#### **4.6.3.1 Anwendungsfall 1: Austritt aus der Quellensteuer**

Mögliche Gründe für den Austritt aus der Quellensteuer sind der Erhalt der C-Bewilligung, Heirat mit CH-Bürger oder mit Person mit Niederlassungsbewilligung C, Einbürgerung, Einbürgerung oder Erhalt C-Bewilligung des Partners oder der Wohnsitzwechsel nach Frankreich (Sondervereinbarung).

#### **Grund A: Erhalt C-Bewilligung**

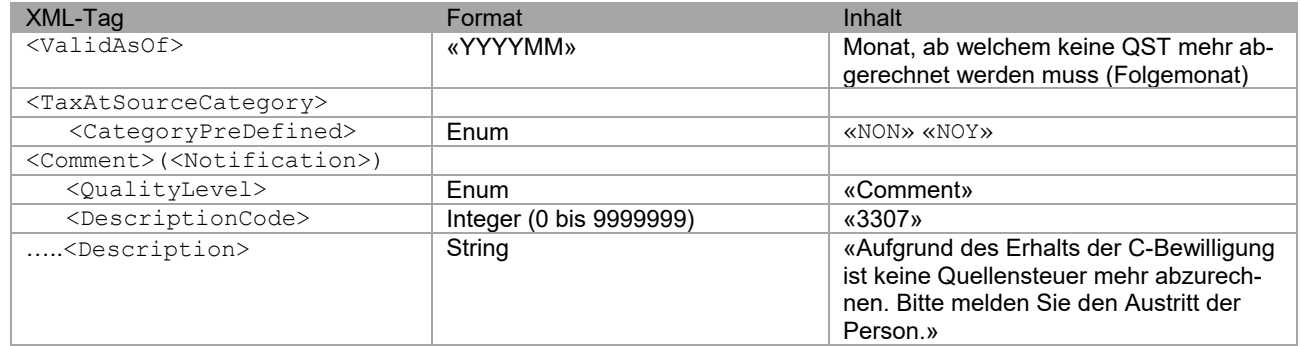

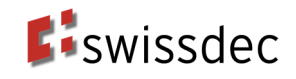

#### **Grund B: Heirat mit CH-Bürger oder Person mit Niederlassungsbewilligung C**

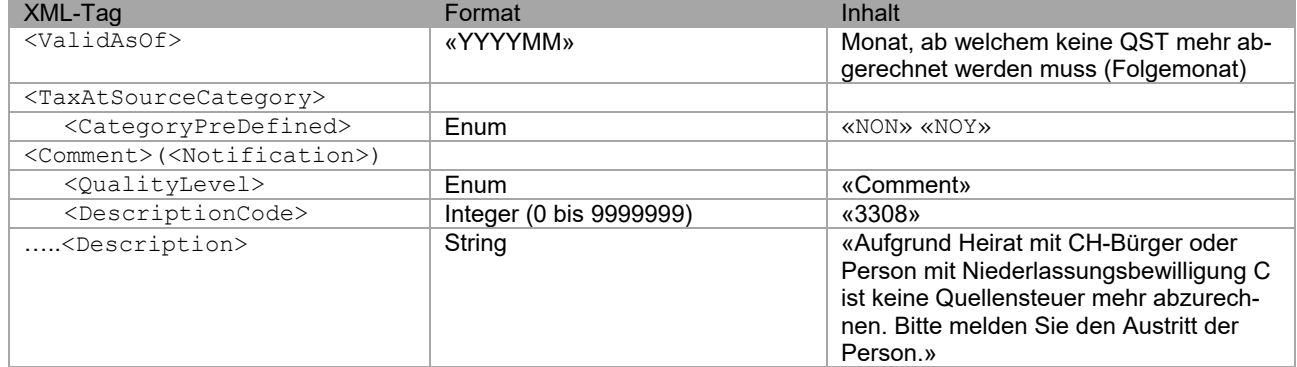

#### **Grund C: Einbürgerung**

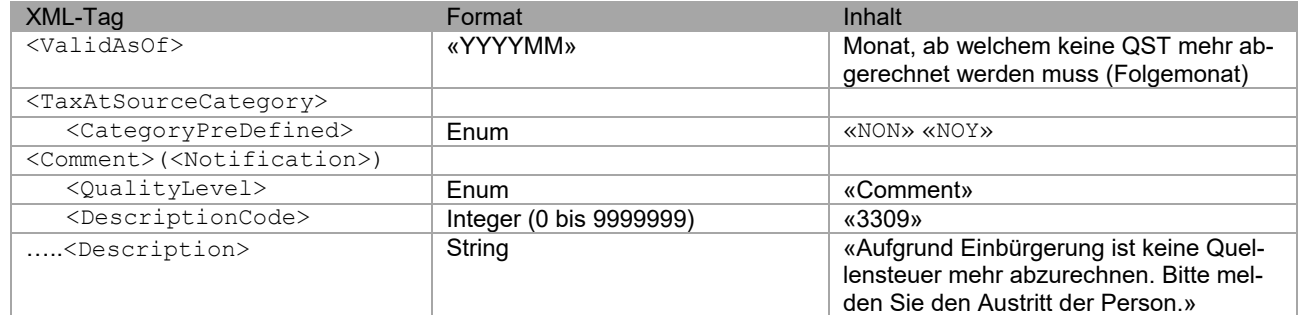

#### **Grund D: Einbürgerung des Partners**

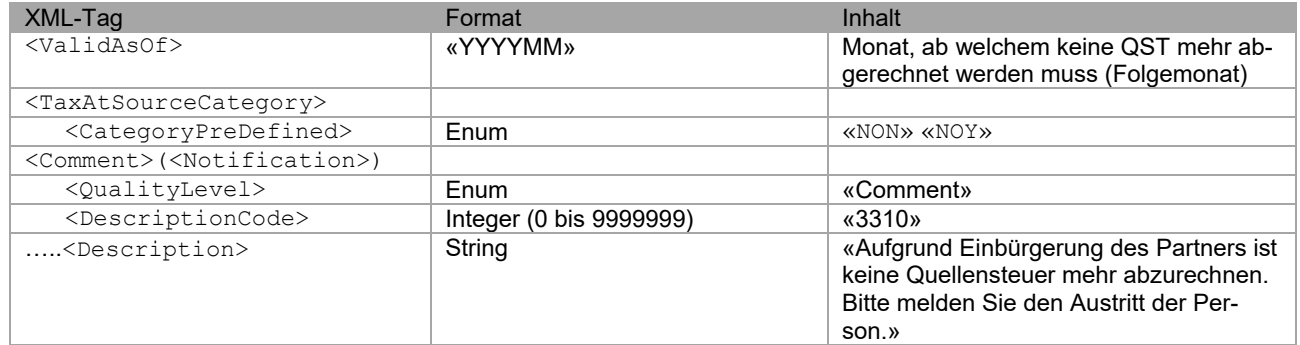

#### **Grund E: Erhalt C-Bewilligung des Partners**

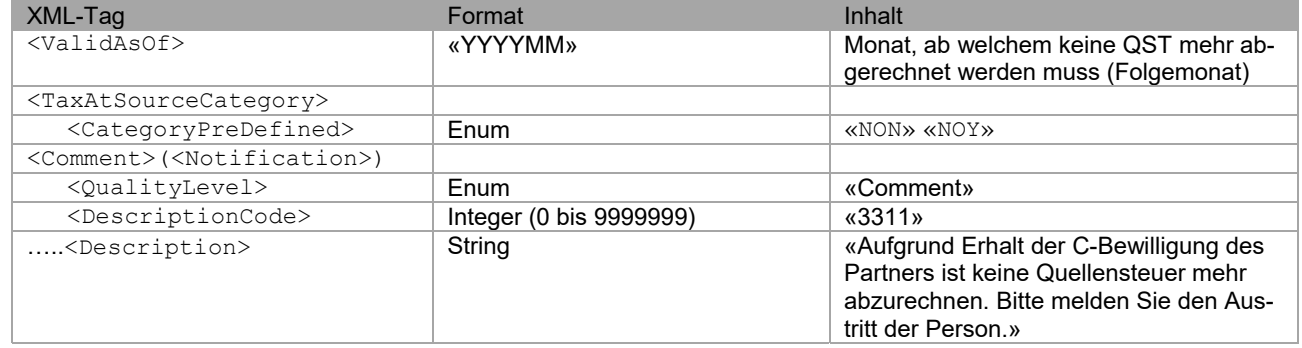

#### **Grund F: Wohnsitzwechsel nach Frankreich (Sondervereinbarung für Grenzgänger)**

Ist der Arbeitsort in einem Kanton mit Sondervereinbarung mit Frankreich und gilt die qsP aufgrund des Wohnsitzwechsels nach Frankreich neu als Grenzgänger, ist sie nicht mehr quellensteuerpflichtig in der Schweiz. Der SSL muss jedoch der KSTV weiterhin den QST-Lohn melden (Tarifkategorie Sondervereinbarung mit Frankreich).

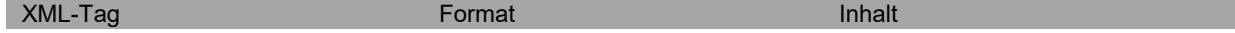

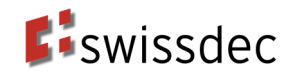

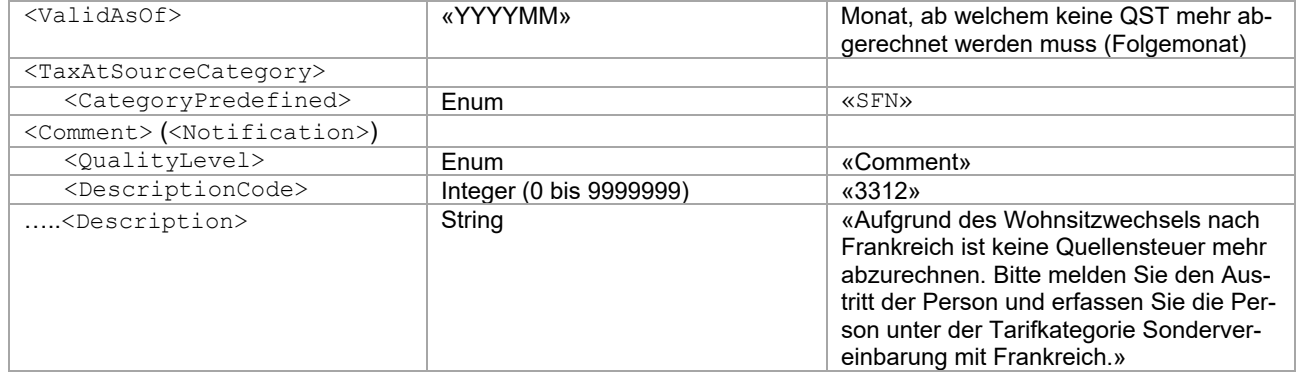

#### **Grund G: weitere Gründe**

Für weitere Gründe kann dieser allgemeine Standardtext eingesetzt werden und der Grund als Freitext gemeldet werden.

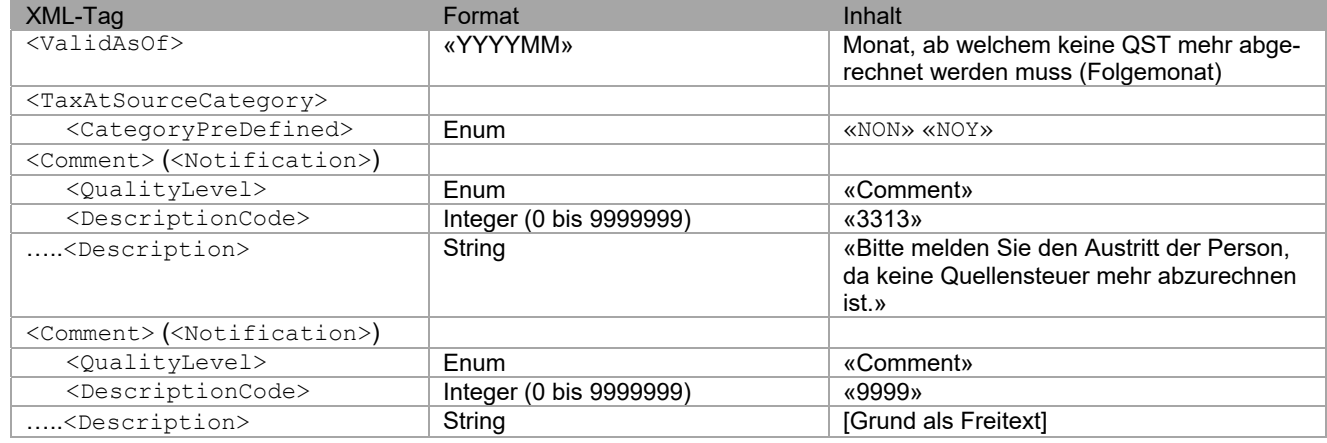

#### **4.6.3.2 Anwendungsfall 2: Falscher QST-Tarifcode**

Der QST-Tarifcode wird unter anderem anhand des Zivilstandes, der Konfession (N oder Y am Ende) und der Anzahl Kinderabzüge (Zahl in der Mitte) gebildet.

#### **Grund A: Falscher Zivilstand**

Der Zivilstand und das Datum einer allfälligen Zivilstandsänderung muss vom SSL an die KSTV übermittelt werden.

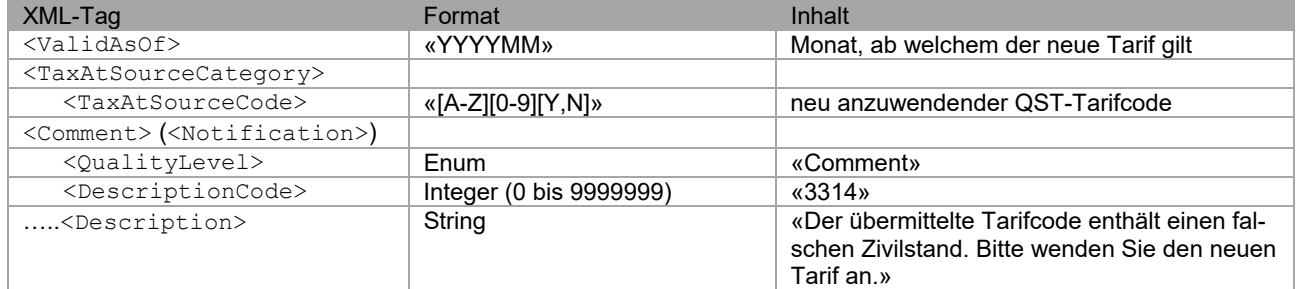

#### **Grund B: Konfessionswechsel / falsche Konfession**

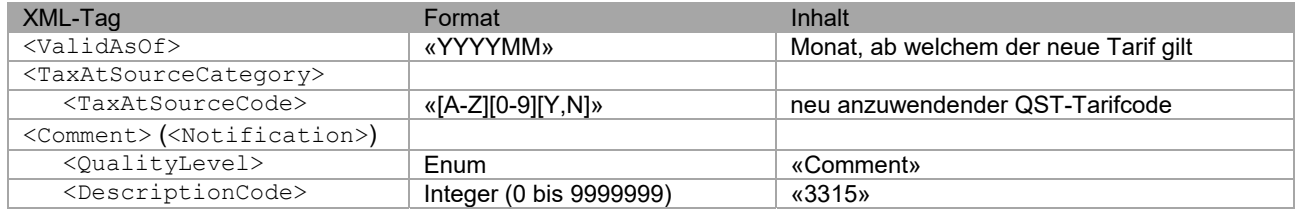

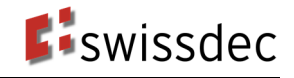

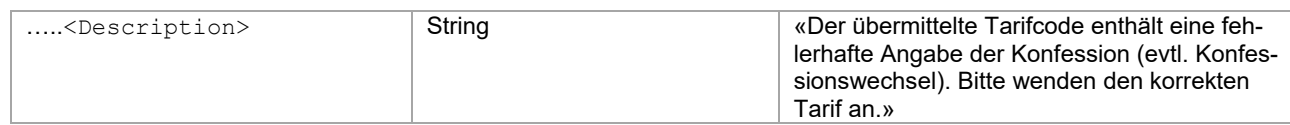

#### **Grund C: Falsche Anzahl Kinderabzüge**

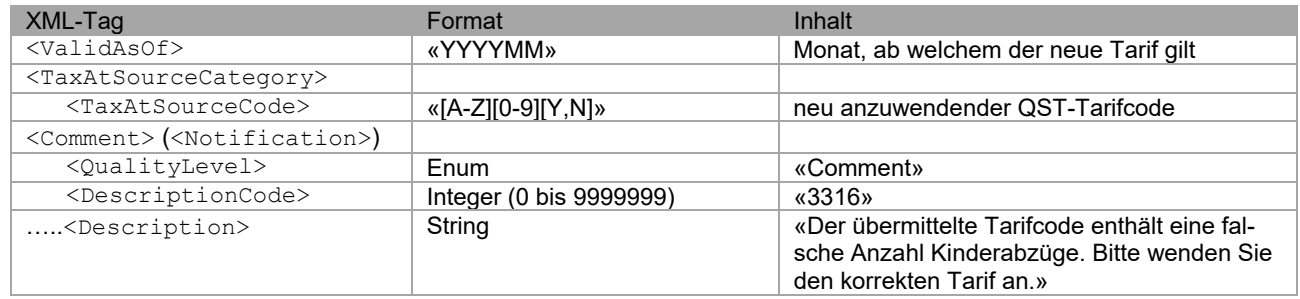

## **Grund D: Änderung in den Familienverhältnissen**

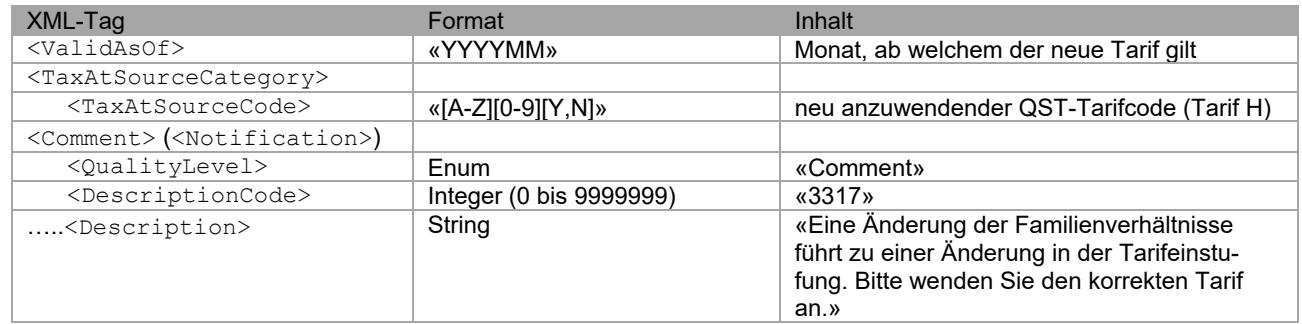

#### **Grund E: Haupterwerb statt Nebenerwerb**

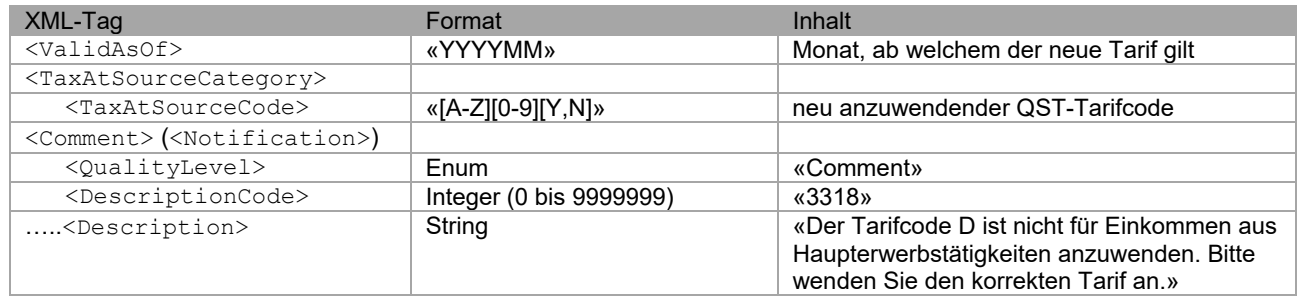

#### **Grund F: Nebenerwerb statt Haupterwerb**

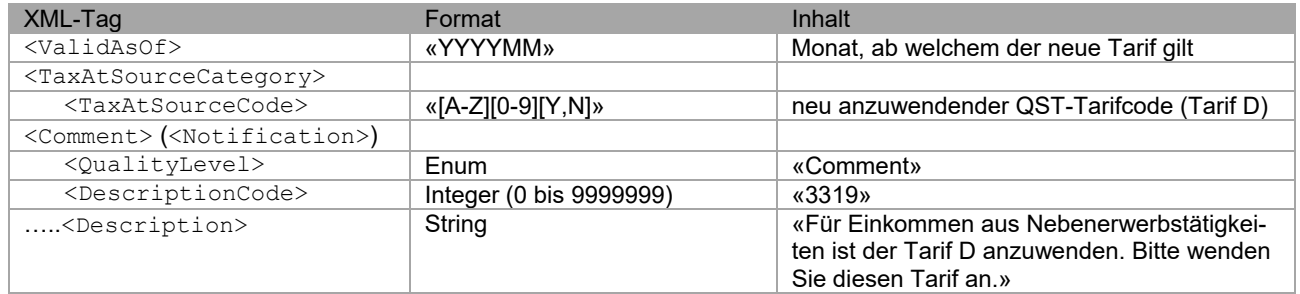

#### **Grund G: Wohnsitzwechsel nach Deutschland (Grenzgänger)**

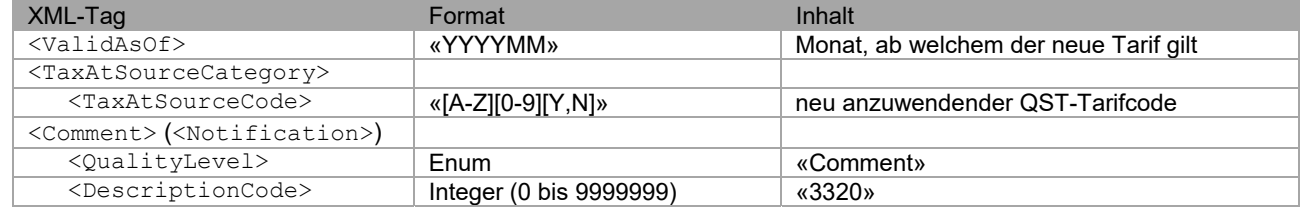

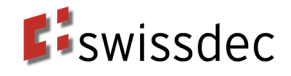

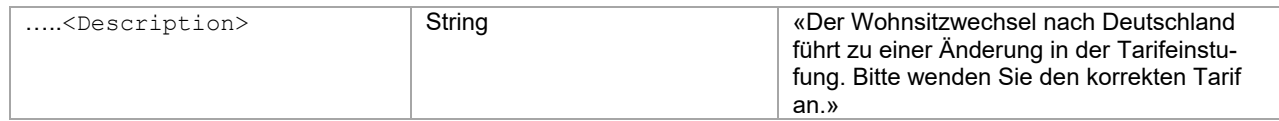

#### **Grund H: Wohnsitzwechsel nach Italien (Grenzgänger)**

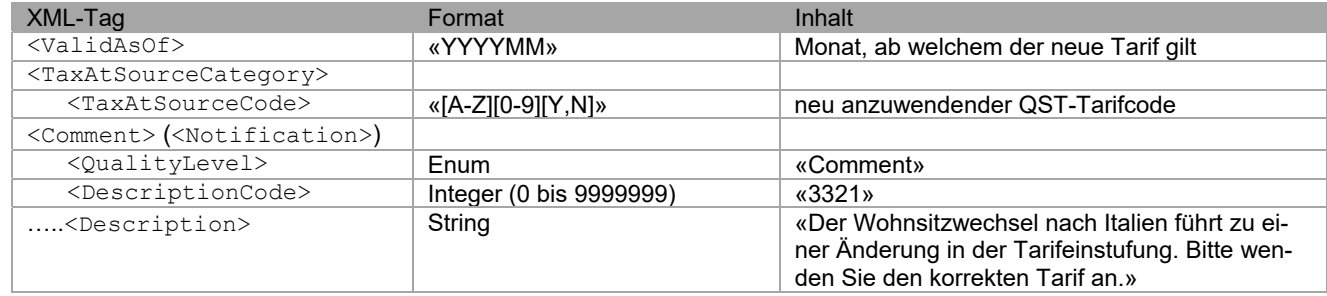

#### **Grund I: Wohnsitzwechsel in die Schweiz (Grenzgänger)**

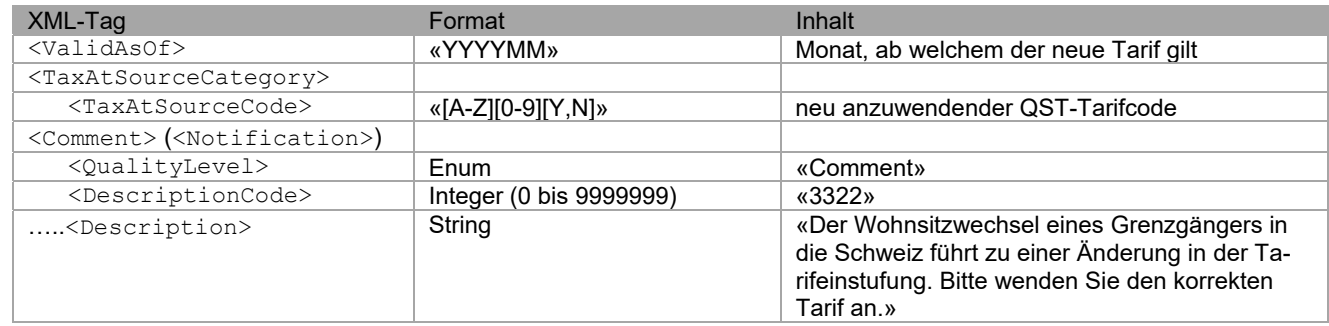

#### **Grund J: Weitere Gründe**

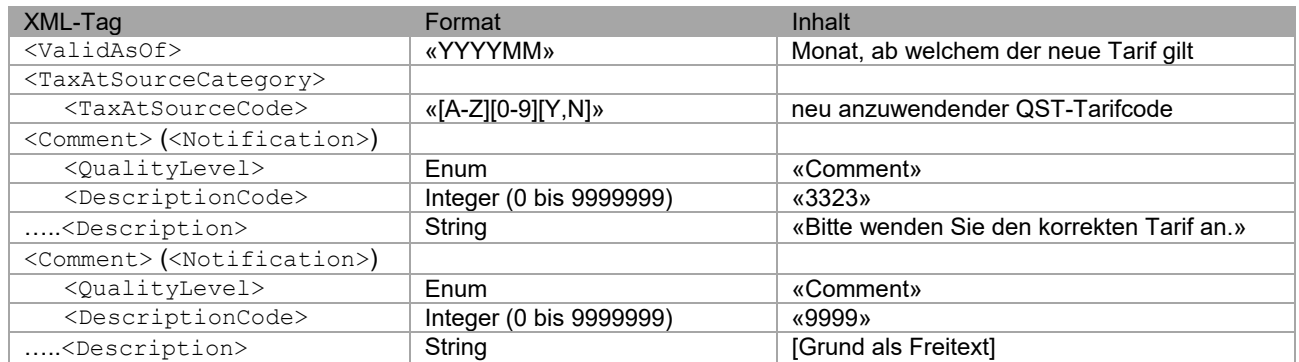

## **4.6.3.3 Anwendungsfall 3: Falscher QST-Betrag**

Die Ursache eines falschen QST-Betrages kann in der Verwendung einer falschen oder veralteten Tariftabelle oder in einem Berechnungsfehler liegen.

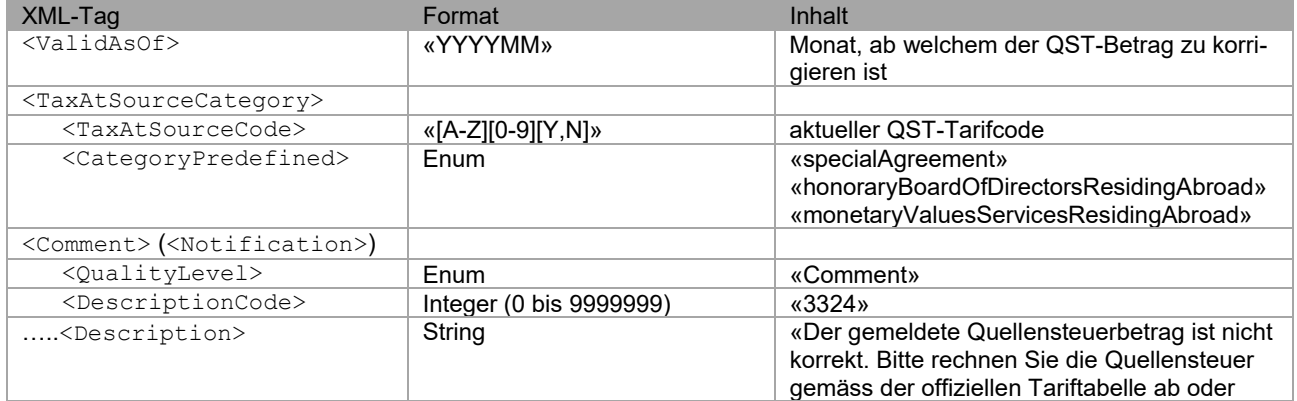

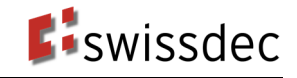

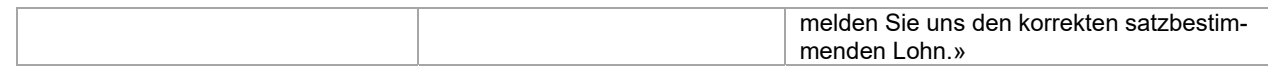

#### **4.6.3.4 Anwendungsfall 4: Falsches steuerbares Einkommen**

Übermittelt das SSL ein falsches steuerbares Einkommen, kann dies an den nachfolgenden zwei Gründen liegen.

#### **Grund A: Familienzulagen wurden nicht besteuert**

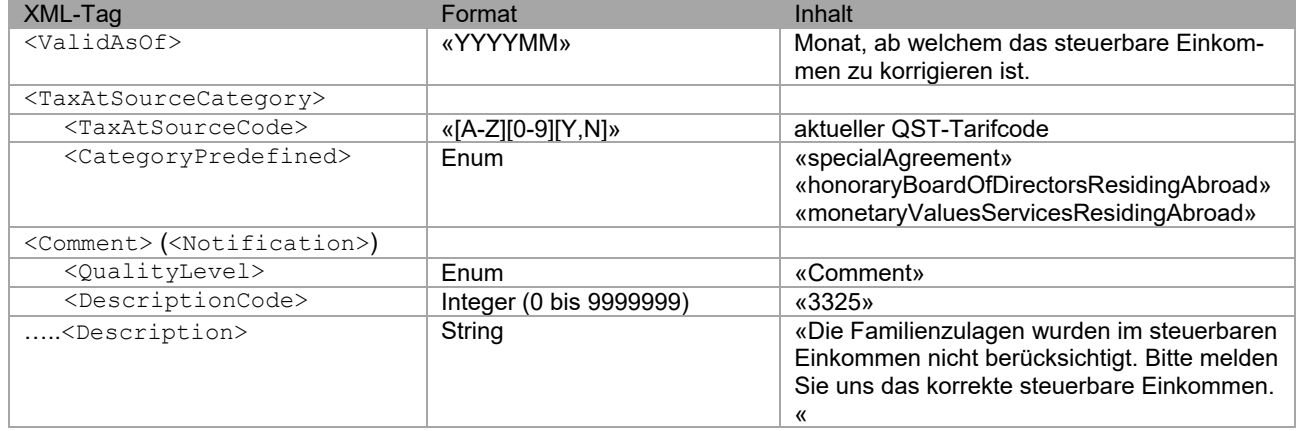

#### **Grund B: Keine Drittstaattage / Auslandstage wurden ausgeschieden**

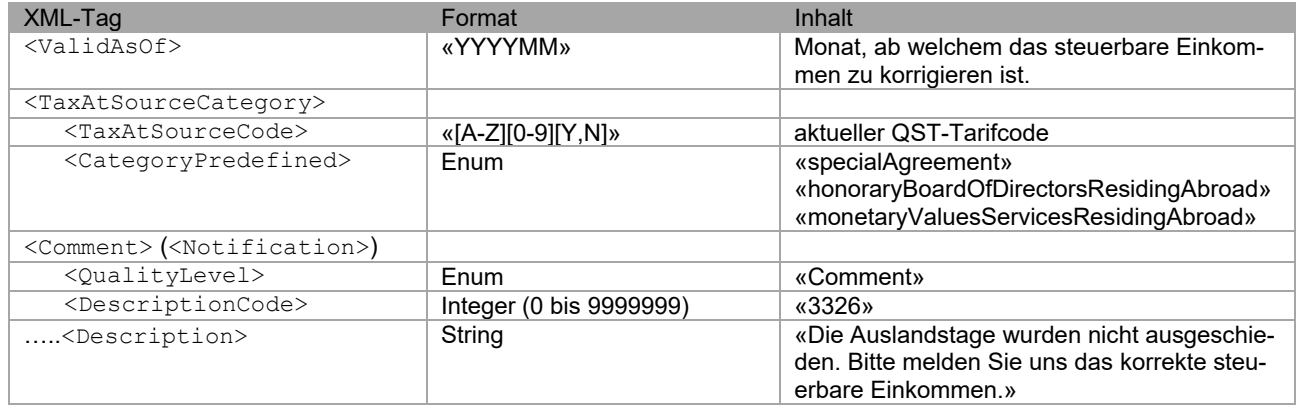

#### **4.6.3.5 Anwendungsfall 5: Falscher QST-SB-Lohn**

Übermittelt der SSL eien falschen QST-SB-Lohn, kann dies in der falschen Aufrechnung des satzbestimmenden Einkommens bei untermonatigen Ein- oder Austritt des qsP liegen.

#### **Grund A: Ein-/Austritt während des Monates**

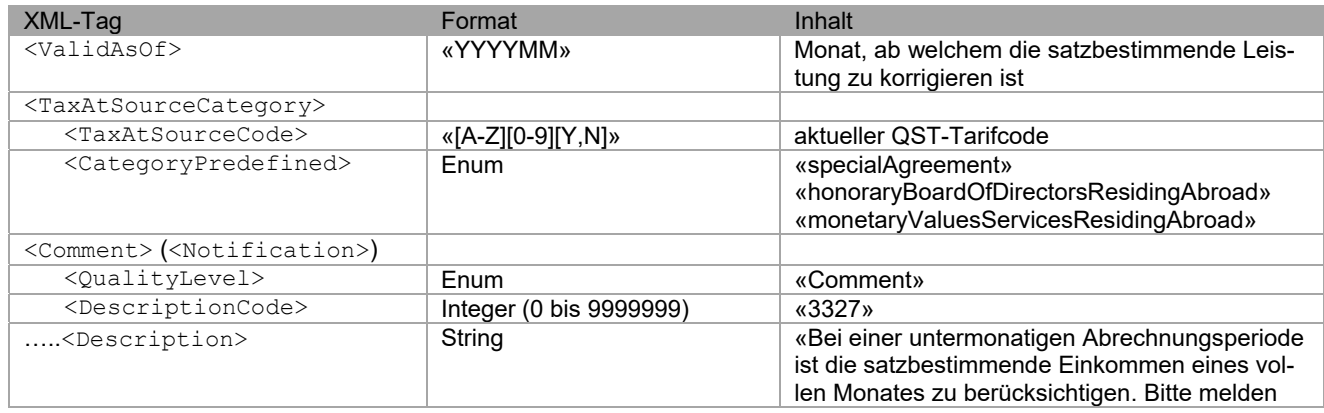

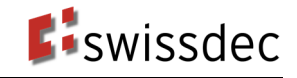

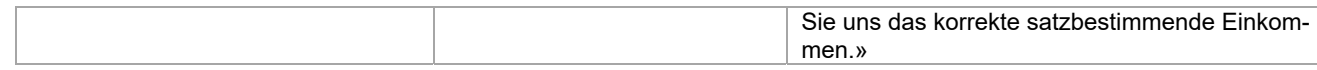

#### **Sonstige Gründe:**

Die KSTV kann dem SSL mittels Freitexteingabe den Grund der falschen Berechnung des satzbestimmenden Einkommens oder der korrekte Betrag des satzbestimmenden Einkommens übermitteln.

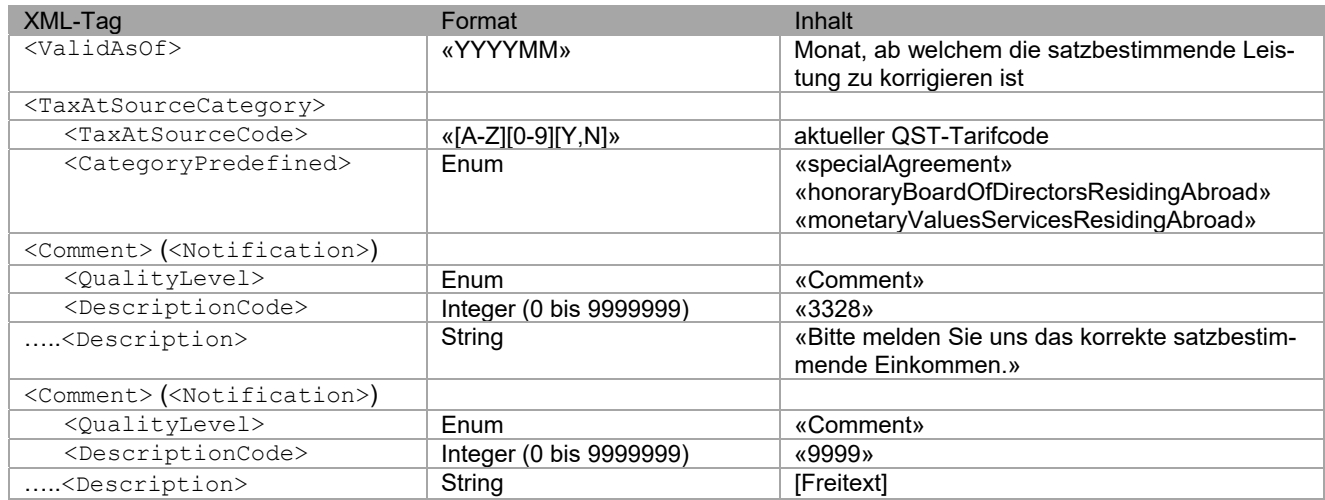

#### **4.6.3.6 Anwendungsfall 6: Falscher QST-Kanton**

Die KSTV übermittelt in der QST-Abrechnung den falsch gemeldeten QST-Kanton und die falsch gemeldete QST-Gemeinde. Falls der korrekte Kanton der KSTV bekannt ist, kann dieser zusätzlich zur untenstehenden Nachricht als Freitext übermittelt werden.

Hinweis: Die KSTV erwartet vom SSL eine Korrektur. Der SSL muss für den betroffenen Monat eine Korrektur («Minus-Buchung») an den «falschen» Kanton senden und eine QST-Abrechnung an den «richtigen» Kanton senden.

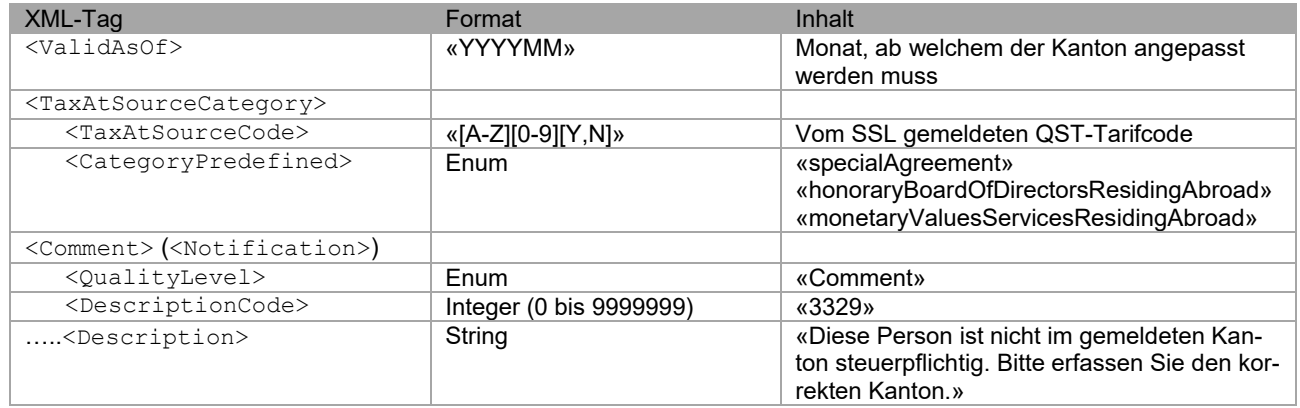

## **5. Information oder Warnung**

Die KSTV kann dem SSL entweder auf Stufe der Meldung oder auf Stufe einer Person Informationen oder Warnungen zurückmelden. Es wird für beide Stufen der gleiche Datentyp verwendet.

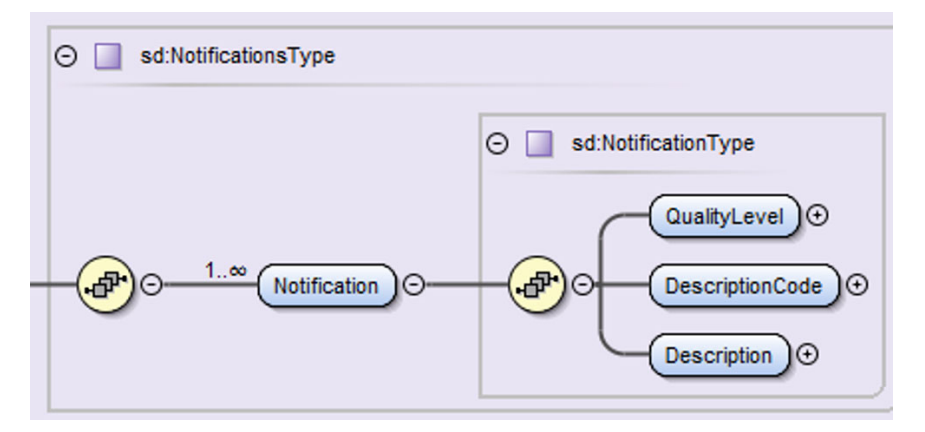

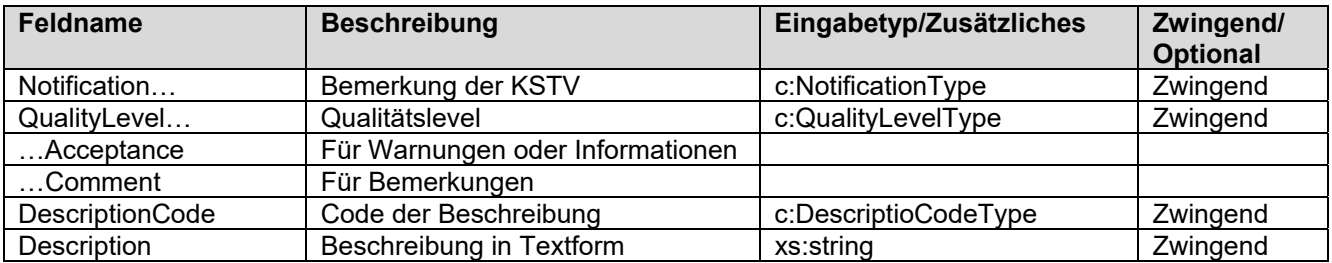

## **5.1 Information oder Warnung auf Stufe der Meldung**

Mittels einer Information oder Warnung auf Stufe der Meldung kann die KSTV den SSL auf Fehler hinweisen, welche die QST-Abrechnung als Ganzes und nicht die QST-Abrechnung-Details einzelner Personen betreffen (z. B. Falsche SSL-Nummer).

Wird eine Information oder Warnung auf Stufe der QST-Abrechnung an den SSL zurückgemeldet, müssen zusätzlich QST-AbrechnungsResultat-Details (z. B. Tarifmitteilung) für alle Personen der entsprechenden QST-Abrechnung gesendet werden.

## **5.1.1 Anwendungsfall 7: Falsche SSL-Nummer**

Falls die KSTV die korrekte SSL-Nummer kennt, wird im QST-AbrechnungsResultat die richtige SSL-Nummer dem SSL zurückgemeldet. Kann die KSTV die korrekte SSL-Nummer nicht ermitteln, lehnt die KSTV die Meldung ab.

#### **Situation A: Erstversand einer QST-Abrechnung**

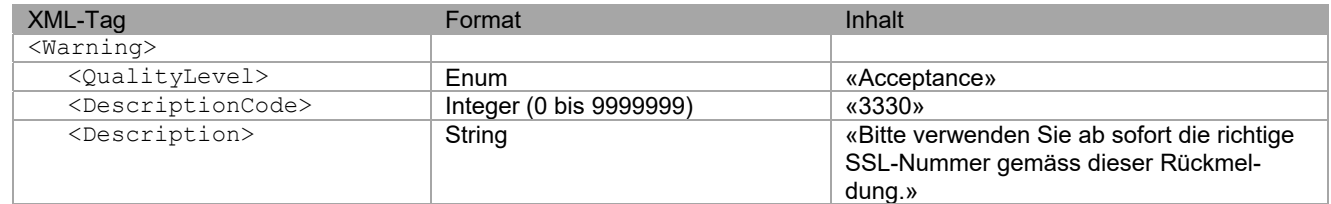

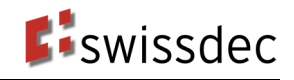

#### **Situation B: Wiederholte Übermittlung mit falscher SSL-Nummer**

Bei wiederholter Übermittlung der falschen SSL-Nummer kann die KSTV dem SSL mitteilen, dass sie zukünftig die gesamte Abrechnung ablehnen wird, falls die SSL-Nummer nicht korrigiert wird.

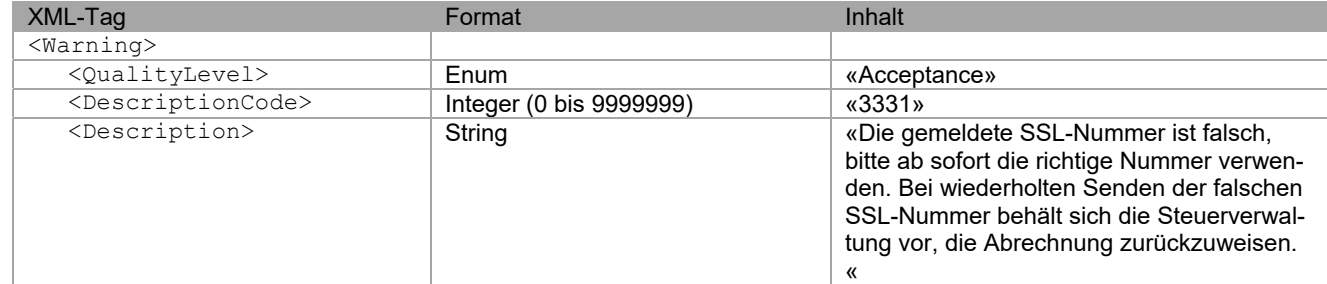

#### **Ablehnung der QST-Abrechnung**

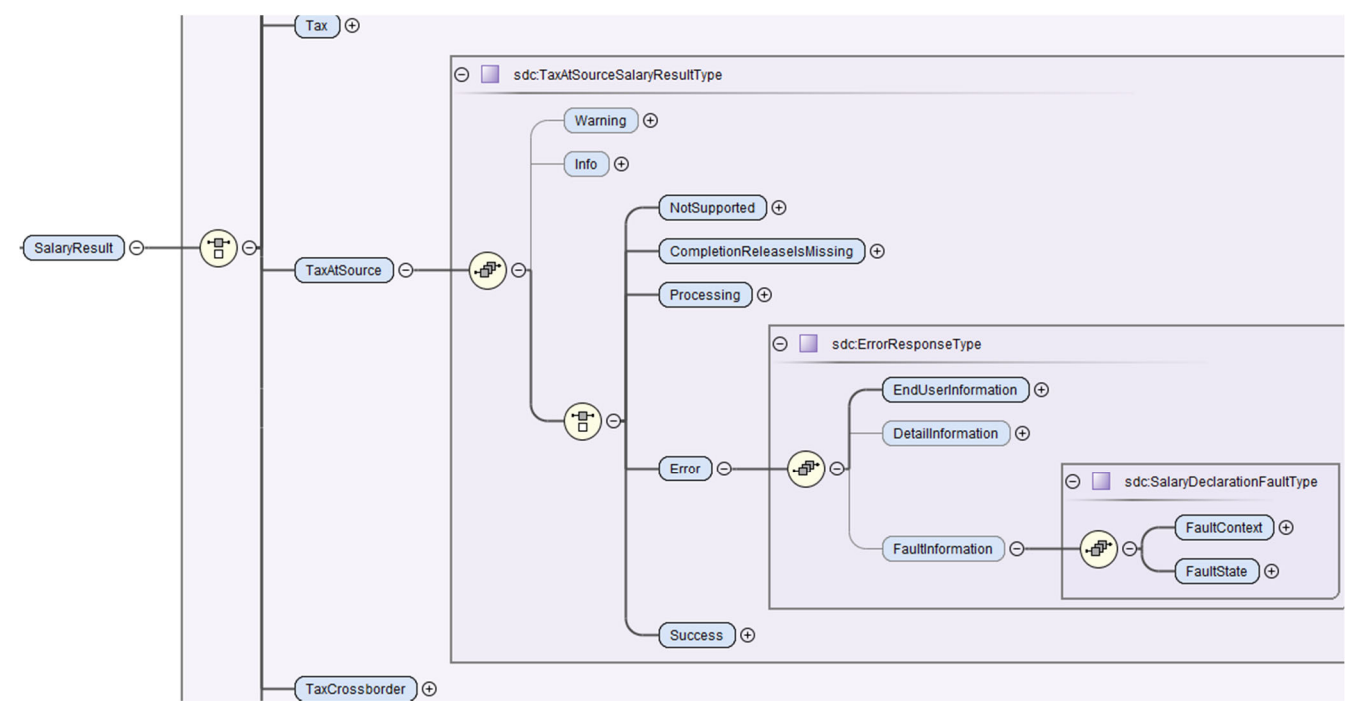

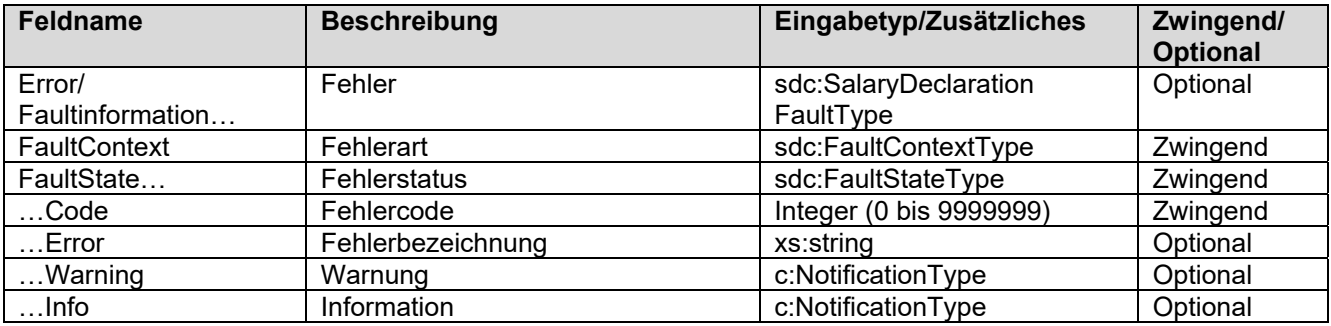

## **5.1.2 Anwendungsfall 8: Falsche UID**

Die UID ist nur in der QST-Abrechnung, nicht jedoch im QST-AbrechnungsResultat enthalten. Somit kann die korrekte UID nur als Bemerkung dem SSL mitgeteilt werden.

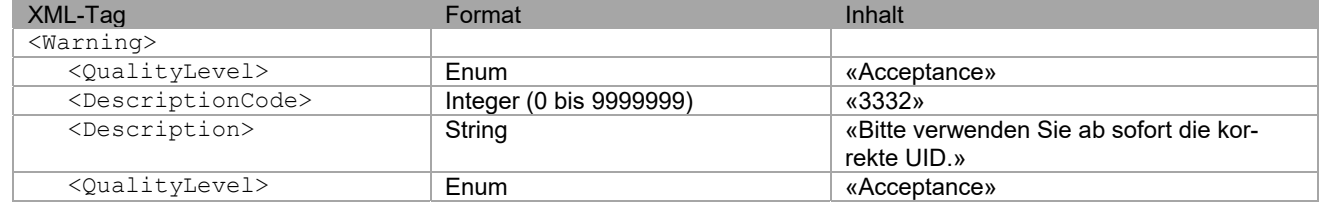

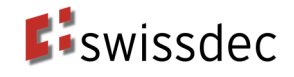

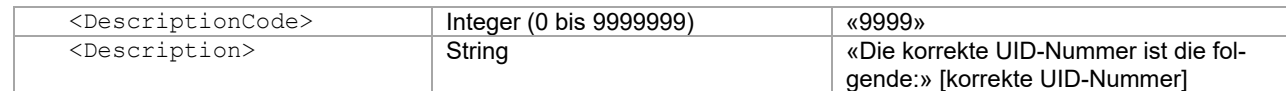

## **5.1.3 Anwendungsfall 9: Fehlende UID**

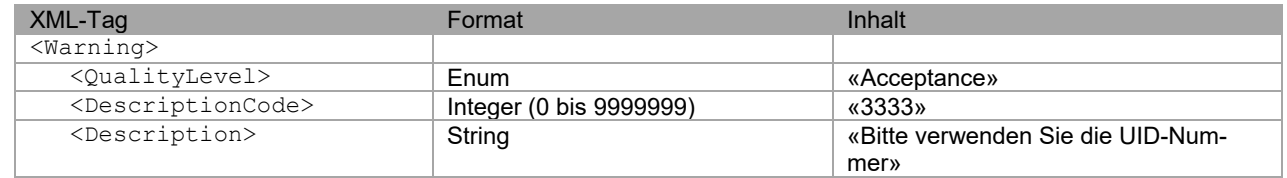

## **5.2 Information oder Warnung auf Stufe einer Person**

Die KSTV teilt dem SSL mit, welche Fehler in der QST-Abrechnung enthalten sind. Der SSL hat diese in seinem System zu korrigieren und muss die QST-Abrechnungs-Details ab der nächsten QST-Abrechnung korrekt übermitteln. Der SSL muss jedoch keine Korrekturen für die Vormonate versenden, weil die von der KSTV zurückgemeldeten Fehler keinen Einfluss haben auf die Höhe des geschuldeten QST-Betrages der entsprechenden qsP.

#### **5.2.1 Anwendungsfall 10: Person fehlt auf der Abrechnung**

Es sind zwei Ursachen zu unterscheiden.

- Grund A: Austritt der Person wurde nicht gemeldet (d. h. die Person wurde in der Vergangenheit gemeldet, fehlte jedoch auf der letzten Abrechnung
- Grund B: Person auf der Gemeinde angemeldet, aber keine Abrechnung übermittelt

#### **Grund A:**

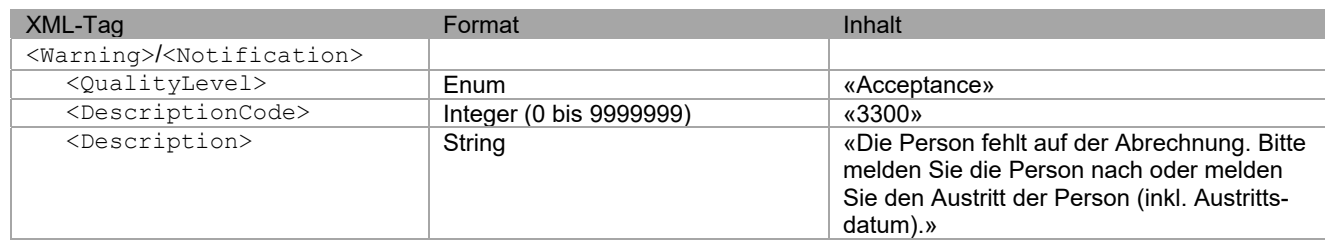

#### **Grund B:**

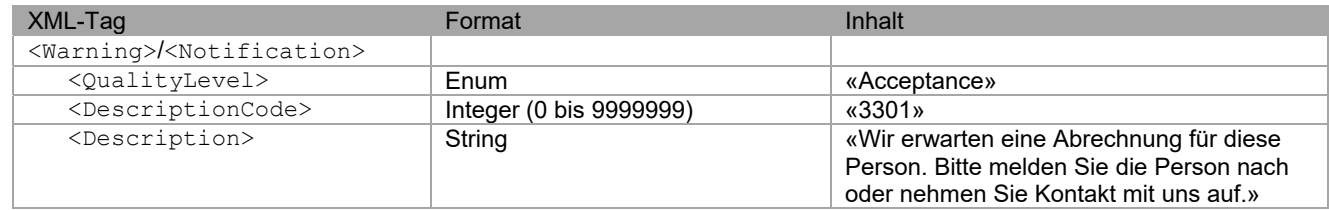

### **5.2.2 Anwendungsfall 11: Falsche Gemeinde (innerhalb des Kantons)**

Falls der SSL eine falsche QST-Gemeinde übermittelt, kann dies an den folgenden Gründen liegen:

- Der SSL hat die falsche Gemeinde im ERP-System erfasst
- Die Gemeindestammdaten sind veraltet. Beispielsweise aufgrund einer Gemeindefusion hat sich die zu übermittelnde ID der QST-Gemeinde geändert.

Die KSTV teilt dem SSL mit, zukünftig die korrekte Gemeinde zu senden oder die Gemeindestammdaten anzupassen und passt die in der QST-Abrechnung übermittelte Gemeinde in ihrem System an. Die KSTV übermittelt im QST-AbrechnungsResultat die richtige QST-Gemeinde.

#### **Grund A: Falsche QST-Gemeinde erfasst**

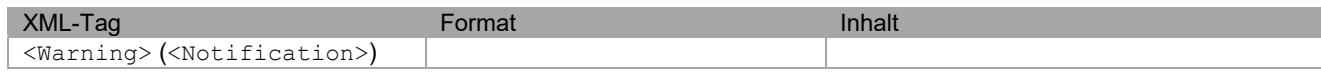

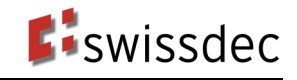

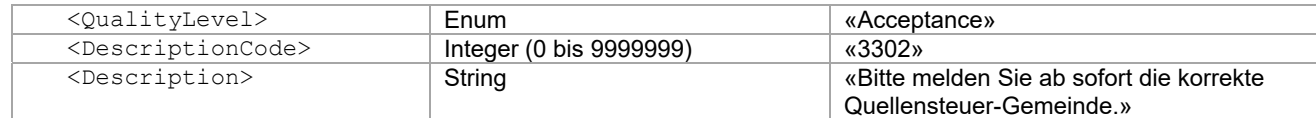

#### **Grund B: Veraltete Gemeindestammdaten**

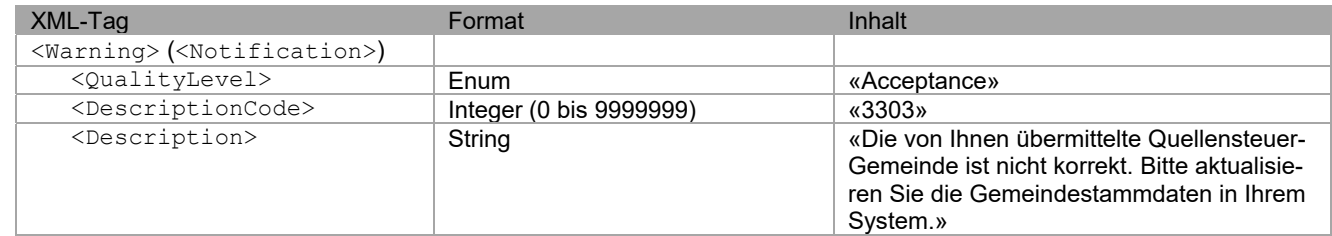

## **5.2.3 Anwendungsfall 12: Probleme bei der Identifikation der Person**

Aufgrund von unterschiedlicher oder falscher Erfassung der Personenidentifikatoren (z. B. Vorname, Nachname, Geschlecht, Geburtsdatum, Sozialversicherungsnummer und Zivilstand) ist die eindeutige Identifizierung der qsP nicht möglich. Die KSTV klärt die Identifikation der qsP mit dem SSL. Die KSTV nimmt die qsP korrekt in ihrem System auf. Der SSL wird in der Warnung gebeten, ab sofort die korrekten, mit der KSTV abgesprochenen Personendaten zu senden. In der Rückmeldung werden die (falschen) Personendaten aus der QST-Abrechnung verwendet.

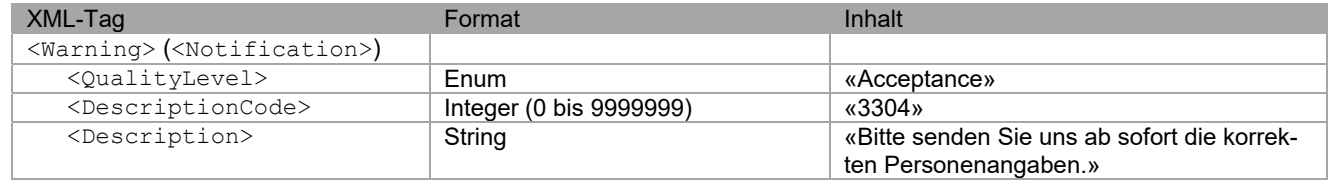

### **5.2.4 Anwendungsfall 13: Falsche Deklaration des Arbeitsortes**

Stimmt der Arbeitsort in der QST-Abrechnung nicht mit den übermittelten Angaben zu den Arbeitsorten überein, ist die Deklaration des Arbeitsortes falsch.

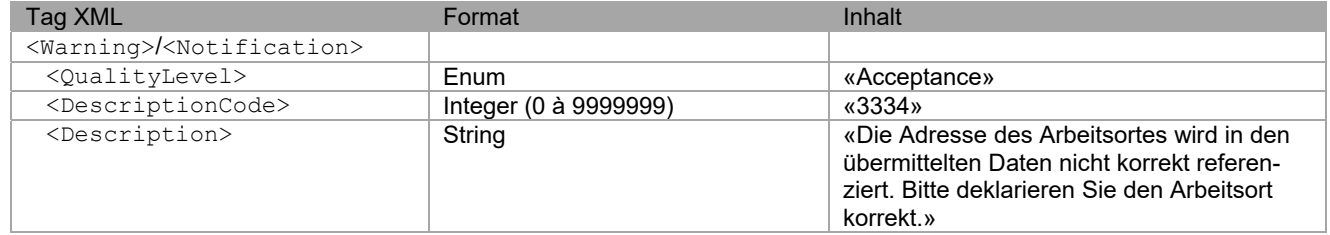

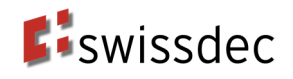

## **5.2.5 Anwendungsfall 14: QST-Tarifcode widersprüchlich zum Zivilstand**

Der in der QST-Abrechnung deklarierte Zivilstand und der QST-Tarifcode müssen übereinstimmen. Ist dies nicht der Fall, ist entweder der QST-Tarifcode oder der deklarierte Zivilstand falsch.

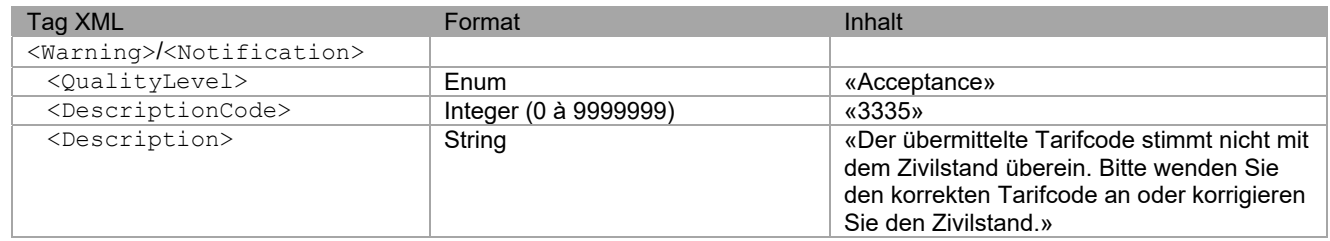

## **5.2.6 Anwendungsfall 15: Nichtexistierender oder ungültiger Tarifcode**

#### **Nichtexistierender Tarifcode**

In der QST-Abrechnung wurde ein nichtexistierender QST-Tarifcode (z. B. der Tarifcode Y2N) oder eine nichtexistierende Sondertarifkategorie angewendet.

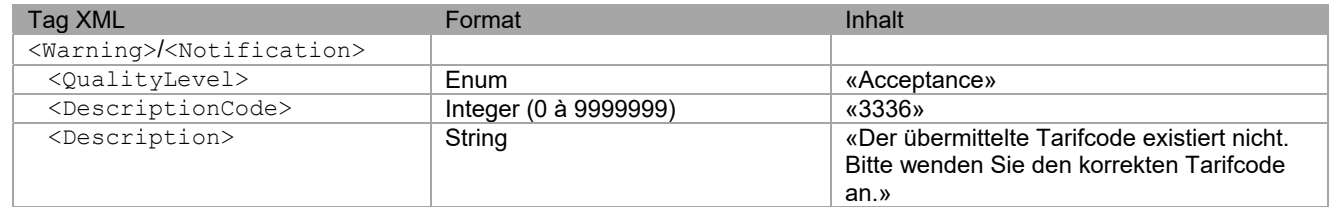

#### **Tarifcode in Empfängerkanton nicht anwendbar**

In der QST-Abrechnung wurde ein im QST-Kanton nicht anwendbarer QST-Tarifcode oder eine nicht anwendbare Sondertarifkategorie übermittelt. Beispielsweise ist die Sondertarifkategorie «Sondervereinbarung mit Frankreich» nicht in allen Kantonen anwendbar.

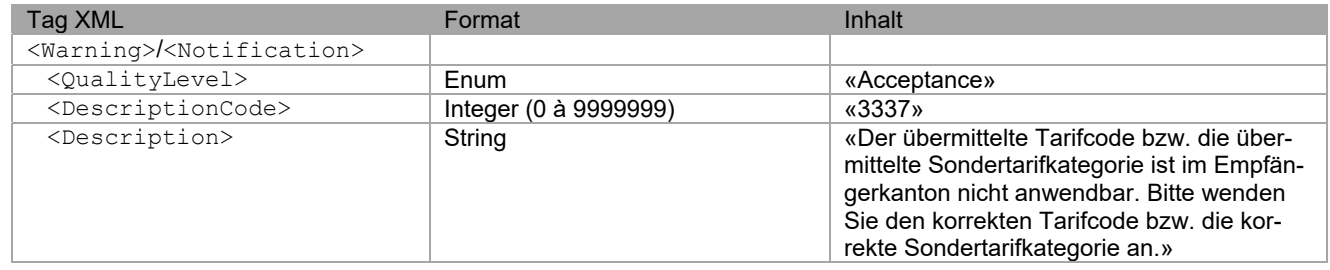

### **5.2.7 Anwendungsfall 16: Steuerbares Einkommen von CHF 0**

Hat ein Arbeitnehmer kein steuerbares Einkommen, kann dies ein Indiz dafür sein, dass er aus dem Unternehmen ausgetreten ist.

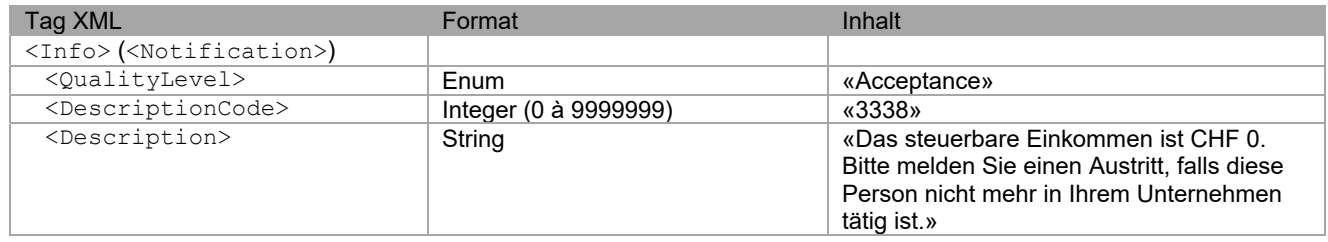

## **5.2.8 Anwendungsfall 17: Information zur Bestätigung der QST-Abrechnung**

Bei der Übermittlung der Bestätigung zur QST-Abrechnung wird zwischen Kantonen mit Monatsmodell und Kantonen mit Jahresmodell unterschieden:

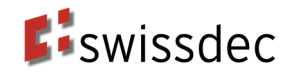

#### **Kantone mit Jahresmodell (Jahr als Steuerperiode)**

Mittels <CurrentConfirmed> werden nur die QST-Abrechnung-Details des aktuellen Monats bestätigt. Vom SSL vorgenommene Korrekturen für Vormonate werden von der KSTV nicht bestätigt. Die definitive Veranlagung für solche Korrekturen erfolgt erst zu einem späteren Zeitpunkt. Die KSTV übermittelt dem SSL die nachfolgende Information zusätzlich zur Bestätigung.

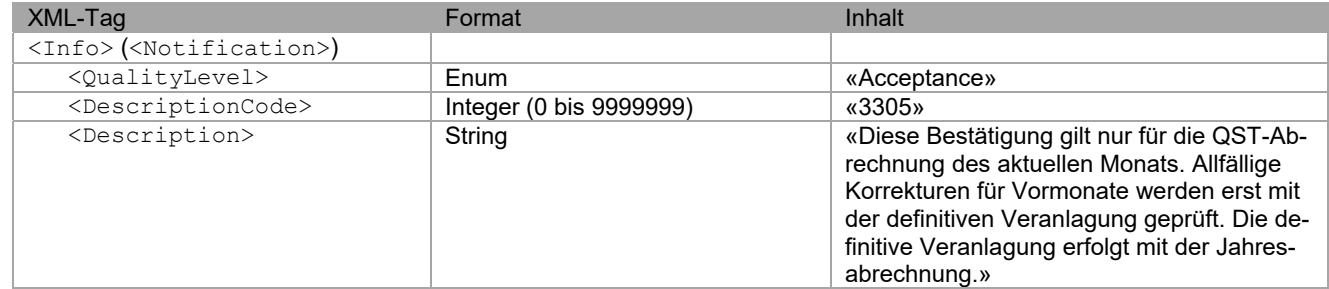

#### **Kantone mit Monat als Steuerperiode**

Die KSTV überprüfen die gesamte QST-Abrechnung für eine definitive Veranlagung. Die KSTV bestätigt mittels <CurrentConfirmed> die QST-AbrechnungDetails des aktuellen Monats und allfällige vom SSL vorgenommene Korrekturen für Vormonate. Zusätzlich zur Bestätigung übermittelt die KSTV dem SSL die nachfolgende Information.

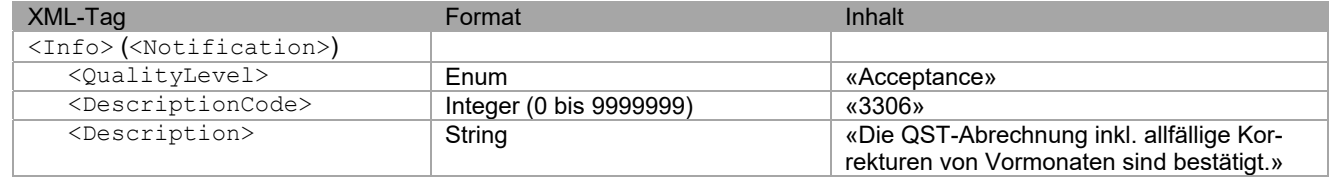

## **6. Bestätigen von Korrekturen durch den SSL**

Nachdem der SSL im QST-AbrechnungsResultat der KSTV Korrekturmeldungen empfangen hat, übernimmt er die Korrekturen in der nächsten Lohnverarbeitung. So stellt er sicher, dass die KSTV-Korrekturen auch gegenüber der qsP vorgenommen werden. Der SSL bestätigt in der nächsten QST-Abrechnung die vorgenommenen Korrekturen. Diese sind in der Meldung als Korrekturbestätigungen gekennzeichnet, damit sie die KSTV nicht in die Verarbeitung übernimmt. Wenn es das ERP-System erlaubt, können die Korrekturbestätigungen in Monatspakete zusammengefasst werden.

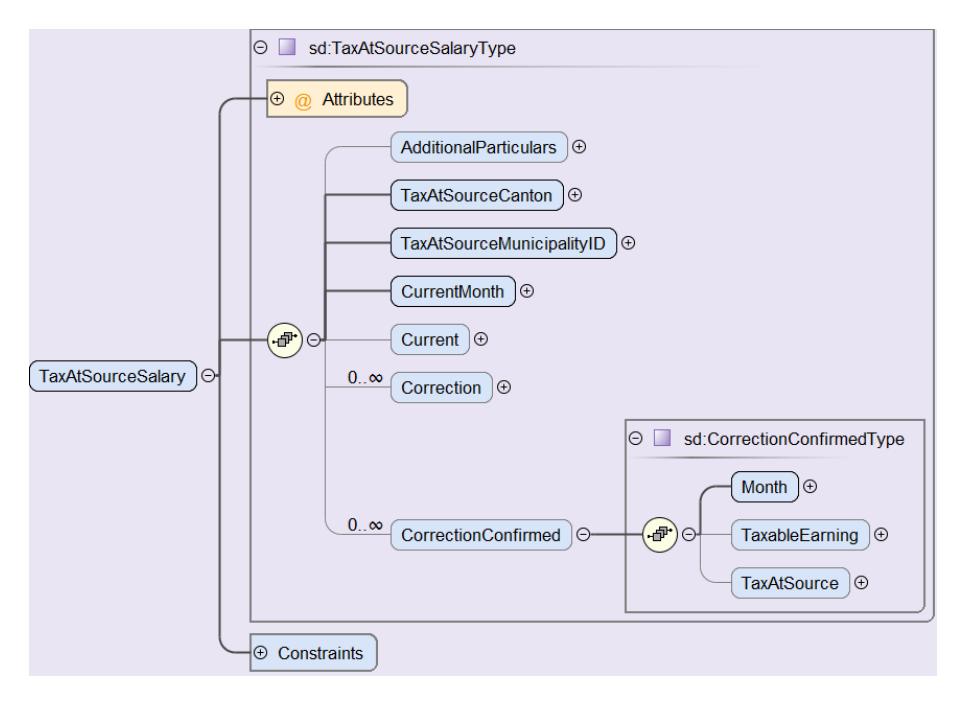